# **Tillförlitlighetsanalys av Fortums lokalnät med hjälp av Tekla NIS**

# **Anton Grönkvist**

Division of Industrial Electrical Engineering and Automation Faculty of Engineering, Lund University

Tillförlitlighetsanalys av Fortums lokalnät med hjälp av Tekla NIS

Anton Grönkvist

Handledare: Jonas Johansson och Lars Enarsson

Examinator: Olof Samuelsson

# **Abstract**

When making decisions regarding investments and planning of the distribution network, it is of great help to be able to calculate and analyze the reliability. The main interest is to study how many of the faults occur and the duration of these faults.

The software Tekla NIS contains a module for calculation of the reliability of distribution systems, this is also known as reliability based network analysis. To perform the calculations a set pf parameters are used as input. In this report it is shown how these parameters can be calculated from fault statistics for several different geographical areas. Also, a sensitivity analysis has been performed to show the effect each individual parameter has on the results. A method on how to verify the parameters against fault statistic is presented. The aim here has been to match the calculation results in Tekla NIS with fault statistic from Fortum between 2011 and 2013.

Tekla NIS lacks support to perform calculations on meshed networks. Therefore the calculations have been concentrated to three radial areas, Halland, Skaraborg and north Värmland.

After the parameters have been calculated and verified some simple analysis is made to show how Tekla NIS can be used to evaluate investments for improved reliability. For example it is studied how replacing overhead lines with ground cable affects the reliability.

The conclusion is that Tekla NIS is not at present a sufficiently good tool to calculate the reliability in Fortum's local network, especially if one is interested in knowing the number of faults for a specific line. The results for a single line can have a big discrepancy with the statistics even though the area as a whole has results that corresponds well with the statistics. The inability for Tekla NIS to perform calculations on meshed networks is a major weakness and is the main reason that not all areas of Sweden were calculated.

To identify weak parts of a network is the key feature of Tekla NIS at present. If the objective is to find the weakest lines in an area and the exact reliability is not of interest then Tekla NIS can be used with good results. If current problems in the software can be corrected Tekla NIS could be of the great use for Fortum and other utilities in the future, mainly to help with evaluation of investments. Tekla NIS is easily configured, enabling fast evaluation of different and reliability calculations for single lines are very fast.

# **Sammanfattning**

Att kunna beräkna och analysera tillförlitligheten i distributionsnätet är ett viktigt hjälpmedel för investeringsbeslut och nätplanering. Det som främst är av intresse att studera är hur ofta avbrott sker och hur långa dessa är.

I programvaran Tekla NIS finns ett verktyg för att beräkna tillförlitlighet i distributionsnät, så kallad tillförlitlighetsbaserad nätverksanalys. För dessa beräkningar krävs en uppsättning av parametrar som indata till beräkningen. I rapporten visas det hur sådana parametrar kan beräknas med hjälp av avbrottsstatistik för olika geografiska områden. En känslighetsanalys har genomförts för att undersöka hur stor påverkan varje enskild parameter har på beräkningsresultaten. En metod har tagits fram för att kunna verifiera parametrarna mot avbrottstatistik. Med detta menas att det önskas att beräkningsresultaten i Tekla NIS skall stämma överrens med avbrottsstatistik, i denna rapport handlar det om Fortums avbrottstatistik mellan 2011 – 2013.

På grund av att Tekla NIS inte kan göra beräkningar på maskade nät så har beräkningarna begränsats till tre områden, Halland, Skaraborg och norra Värmland, dessa innehåller få maskade nät vilka sorteras bort vid beräkningarna.

Efter parametrarna har beräknas och verifieras genomförs några enkla analyser för att visa på hur Tekla NIS kan användas för att utfärdera olika investeringsalternativ för att förbättra tillförlitligheten. Bland annat studeras effekten av att ersätta luftledning med jordkabel.

Slutsatsen blir att i dagsläget är Tekla NIS ett trubbigt verktyg för att beräkna tillförlitlighet i Fortums lokalnät, speciellt om man är intresserad av antalet avbrott för enskilda linjer. Beräkningsresultaten för enstaka linjer kan skilja sig ganska kraftigt åt från statistiken trots att området som helhet stämmer bra. Som Tekla NIS är konfigurerat i dagsläget så finns det ett antal osäkra faktorer vid beräkningarna. Att Tekla NIS inte kan göra tillförlitlighetsberäkningar på maskade nät är en svaghet och anledningen till att inte alla områden i Sverige blev verifierade.

Det främsta användningsområdet för Tekla NIS är att identifiera svaga punkter i nätet. Om syftet är att finna de svagaste linjerna och man inte är intresserad av de exakta beräkningsresultaten så fungerar Tekla NIS bra. Om man kommer tillrätta med de problem som finns i programvaran för tillfället kan Tekla NIS vara till stor nytta i framtiden, främst för att utvärdera investeringar. Det är enkelt att konfigurera Tekla NIS så att olika alternativ kan studeras och beräkningar på enskilda linjer går mycket snabbt.

# **Förord**

Detta examensarbete har utförts som ett samarbete mellan avdelningen för Industriell Elektroteknik och Automation (IEA) vid Lunds tekniska högskola och Fortum Distribution AB. Hos Fortum Distribution har uppdragsgivaren varit gruppen för långtidplanering. Examensarbetet markerar slutet på författarens utbildning till civilingenjör i elektroteknik med inriktningen energi och miljö vid Lunds Tekniska Högskola. Arbetet har utförts på Fortums kontor i Stockholm.

# **Tack**

Författaren vill tacka de personer som har varit fundamentala för denna rapports tillkomst. Handledaren Jonas Johansson från avdelningen Industriell Elektroteknik och Automation (IEA) skall ha ett stort tack för sina värdefulla kommentarer och tips under arbetes gång. Tack till examinatorn Olof Samuelsson från IEA för hans synpunkter på arbetet.

Ett stort tack till alla de personer på Fortum som har tagit sig tid att lyssna och besvara frågor. Lars Enarsson har gett handledning och kommit med många värdefulla kommentarer och frågor vilket möjliggjort att arbetet har kunnat fortskrida. Henrik Rinnemo har bidragit med ovärderliga synpunkter och funderingar. Patrik Lagerkrans har hjälpt till med supportärenden för programvaran Tekla NIS. Mikael Ewing och Hans Kjellberg har svarat på frågor angående investeringskalkylering och kostnadsberäkningar.

Slutligen vill jag rikta ett stort tack till Fortum som givit mig chansen att skriva examensarbetet hos dem. Det har varit spännande och inspirerande att få en inblick i hur det dagliga arbetet ser ut på ett stort elnätsföretag.

*Anton Grönkvist, Stockholm, 2014-06-25* 

# **Innehållsförteckning**

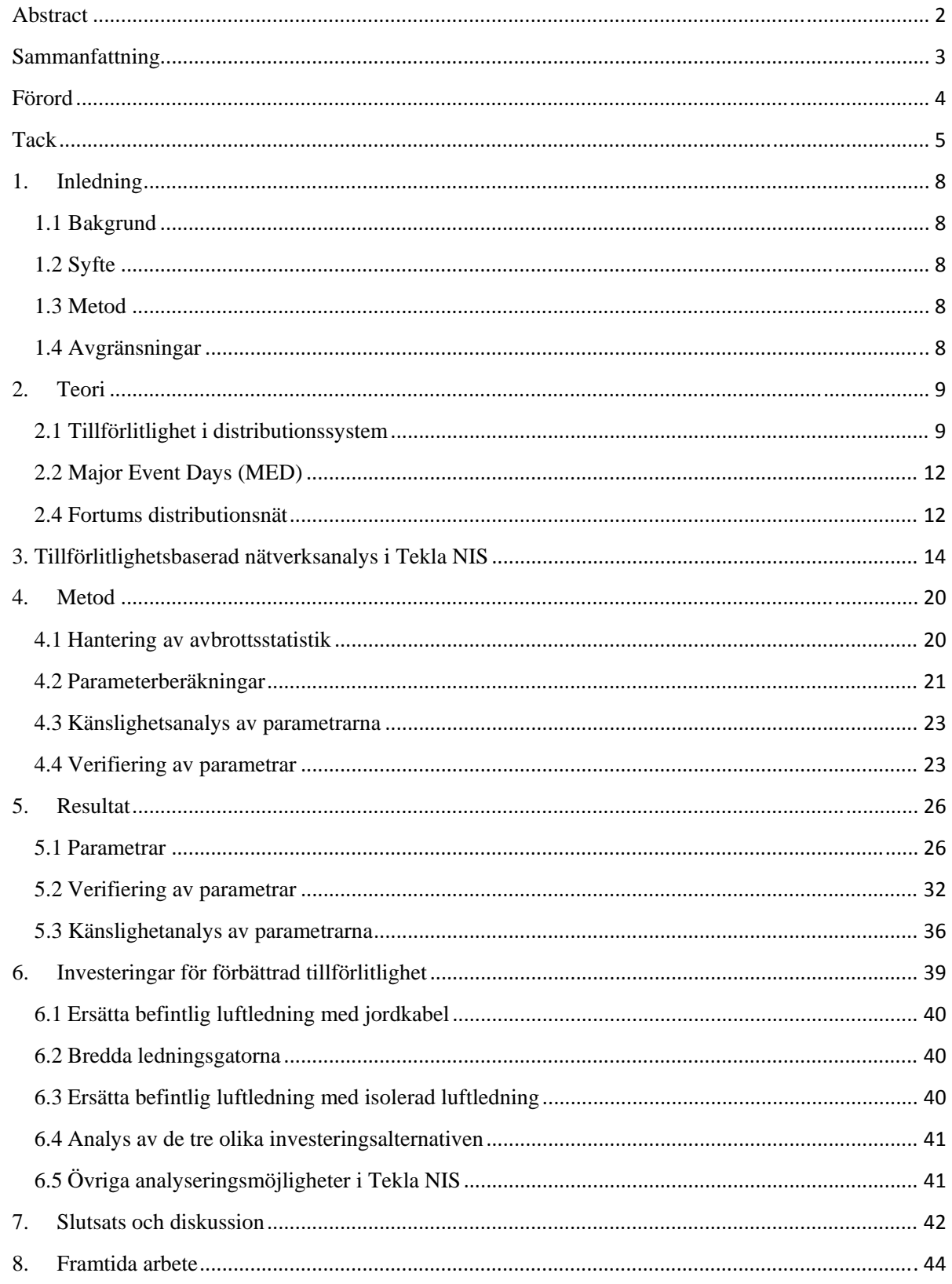

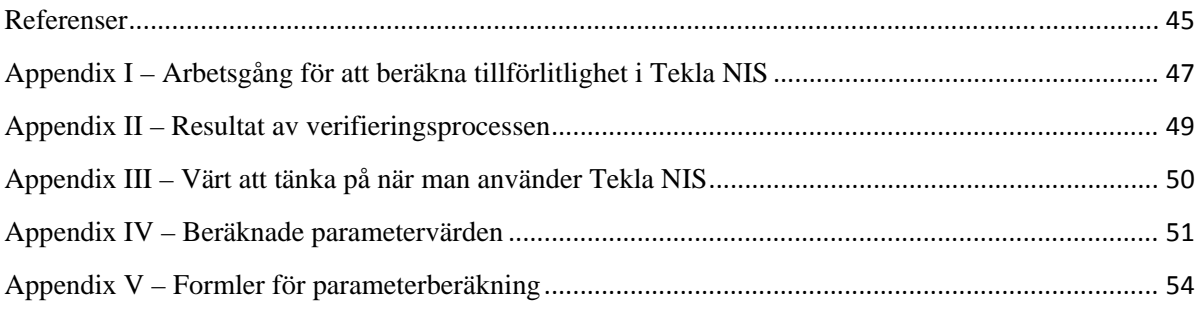

# **1. Inledning**

#### **1.1 Bakgrund**

Vid nätplanering av lokalnätet, 0-20 kilovolt (kV) är tillförlitligheten en viktig parameter att ta hänsyn till. Det är därför av stort intresse att simulera avbrottsfrekvens, avhjälpningstider och relaterade kostnader för olika delar av Fortums lokalnät. I programvaran Tekla NIS finns ett kraftfullt verktyg för att beräkna tillförlitligheten i lokalnätet. Genom att använda ett verktyg som Tekla NIS kan tillförlitlighetsanalysen effektiviseras och exempelvis investeringsbehov snabbt beräknas.

Som grund för beräkningarna i Tekla NIS finns det parametrar vilka användaren själv kan sätta lämpliga värden på. Fortum distribution önskar att beräkna värden på dessa parametrar för olika områden i Sverige. Dessa parametrar utgör sedan indata till tillförlitlighetsberäkningar i Tekla NIS och behöver då också verifieras mot avbrottsstatistik. Detta innebär att man från Fortums sida vill kunna ställa in parametrarna så att resultaten av tillförlitlighetsberäkningar i Tekla NIS stämmer överrens med avbrottsstatistik.

#### **1.2 Syfte**

Syftet med detta arbete är att ta fram metoder för att beräkna parametrar till Tekla NIS och verifiera dessa parametrar så att beräkningsresultaten i Tekla NIS stämmer överrens med avbrottsstatistik. Ett mål är också att visa på de analyser av tillförlitlighet och förbättringar av den samma som kan genomföras med hjälp av Tekla NIS.

#### **1.3 Metod**

Med hjälp av avbrottstatistik för Fortums lokalnät mellan 2008 och 2012 beräknades parametrar till Tekla NIS. Dessa verifierades sedan så att beräkningsresultaten för tre områden stämde överens med avbrottsstatistik från perioden 2011-2013. En känslighetsanalys av parametrarna har genomförts för att undersöka vilka av parametrarna som påverkar resultatet mest.

#### **1.4 Avgränsningar**

I denna rapport utförs beräkningar endast på spänningsnivåer mellan 10 – 20 kV. Tillförlitligheten i distributionsnätet studeras endast under normala driftförhållanden, det vill säga inte under exempelvis stormar och andra extraordinära händelser. På grund av begränsningar i programvaran utförs inga beräkningar på maskade nät. Långt ifrån alla de parametrar som behandlar tillförlitlighetsberäkningar i Tekla NIS används och beräknas i arbetet.

# **2. Teori**

I detta kapitel behandlas den teori som legat till grund för arbetet. Kapitlet inleds med en beskrivning av tillförlitlighet i distributionssystem och fortsätter med en introduktion till tillförlitlighetsbaserad nätverksanalys, även kallat RNA (eng. Reliability Based Network Analysis). I kapitlet beskrivs även så kallade Major Event Days samt Fortums distributionsnät.

#### **2.1 Tillförlitlighet i distributionssystem**

Det flesta avbrott som upplevs av kunder beror på fel i distributionssystemet, trots detta har forskning och utveckling historiskt sett främst inriktats på generering och transmission av elektricitet [3]. Distributionsnätet är speciellt känsligt för väderstörningar, något som inte minst visade sig under stormen Gudrun år 2005, då ungefär 450 000 kunder blev strömlösa, många i flertalet veckor. Efter en lagändring cirka ett år senare har kunder rätt till ersättning för avbrott som varar länge än 12 timmar och avbrott över 24 timmar är olagliga [3]. Ersättningen baseras på den årliga elnätstariffen för kunden och blir högre ju längre avbrottet varar, från 12,5 % av den årliga kostnaden för avbrott mellan 12 – 24 timmar upp till 300 % för avbrott som varar 12 dygn eller längre [4].

Det är därför av stort intresse för nätbolagen att identifiera svaga punkter i distributionsnätet genom att analysera tillförlitligheten. I de här sammanhangen kan låg tillförlitlighet likställas med hög risk för avbrott av elleveransen till kunder i nätet [5].

Två viktiga begrepp angående tillförlitlighet är felfrekvens och återställningstid. Med felfrekvens menas det antal avbrott som sker på en linje eller komponent under en viss tidsperiod, till exempel ett år. Avbrottstiden är den tid det tar att återställa försörjningen och kan anges för enskilda kunder, linjer eller nätstationer.

För att mäta tillförlitligheten finns ett stort antal tillförlitlighetsindex framtagna av IEEE [6]. Nedan presenteras två av de viktigaste som används flitigt i denna rapport:

SAIDI ( System Average Interuption Duration Index) visar den totala avbrottstiden för medelkunden under en specificerad tidperiod (i regel ett år) och ges av

$$
SAIDI = \frac{\sum \text{Alla kunders tid utan ström}}{\text{Totalt antal kunder}} \tag{2.1.1}
$$

SAIFI (System Average Interuption Frequency Index) visar hur ofta medelkunden drabbas av ett långvarigt avbrott (> 3 minuter) under en specificerad tidsperiod och ges av

$$
SAIFI = \frac{\sum \text{Totalt antal kunder drabbade av ett avbrott}}{\text{Totalt antal kunder}} \tag{2.1.2}
$$

Ett annat viktigt mått är CAIDI (Customer Average Interruption Duration Index) visar snittiden för att återställa ett avbrott och kan beräknas med hjälp av SAIDI och SAIFI enligt nedan

$$
CAIDI = \frac{SAIDI}{SAIFI} \qquad (2.1.3)
$$

Dessa tillförlitlighetsindex kan tas fram både med avbrottsstatistik och med simuleringar. I det första fallet används historisk data för att ge ett mått på tillförlitligheten för det aktuella nätet. En simulering som tar fram tillförlitlighetsindex kan visa på vilken tillförlitlighet som kan förväntas av nätet, i nuvarande konfiguration eller i framtiden. Genom att simulera hur tillförlitligheten ändras vid tänkta förändringsprojektprojekt för ett befintligt nät kan effekten för dessa projekt analyseras.

För att ta bestämma tillförlitligheten i ett distributionsnät måste varje enskild komponent studeras enskilt och tillförlitligheten för varje komponenet tas i beaktande. Den årliga medeltiden för avbrott kan beräknas som en produkt av det förväntade antalet avbrott och den förväntade tiden för varje avbrott [9]. Varje komponent har ett årligt förväntat antal avbrott, som i sin tur kan ha ett flertal orsaker bland annat dålig tillverkningskvalitet, bristfällig installation, slitage och oförutsedda händelser så som oväder och åverkan från människor och djur [9].

Allmänt kan distributionssystem delas in i två huvudtyper, radiella och maskade nät. I ett radiellt nät flödar effekten endast i en riktning, effekten matas in i en punkt och har sedan endast en väg att gå till förbrukaren [7]. I ett radiellt nät kommer varje fel på ledningen ovillkorligen leda till att minst en kund drabbas av strömavbrott och ju längre upp i strukturen detta sker, desto fler kunder kommer få ett avbrott [7]. Mer tekniskt innebär detta att felfrekvensen för seriekopplade komponenter kan summeras. Se figur 2.1.1 för en principskiss av ett radiellt nät.

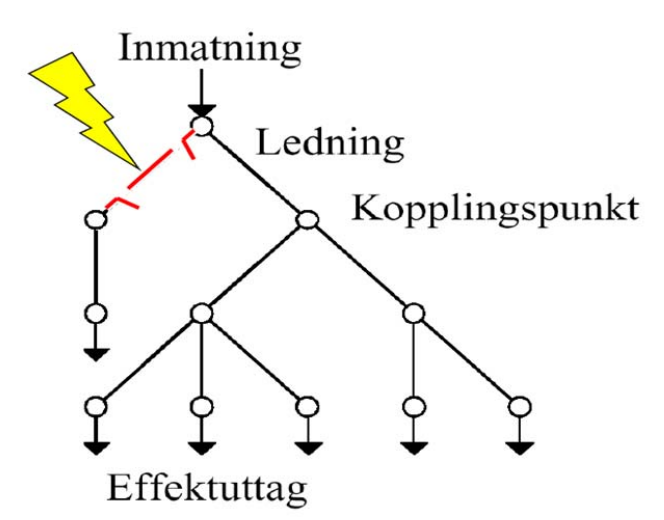

**Figur 2.1.1.** *Principskiss för ett radiellt nät, avbrottet i bilden medför att alla efterföljande noder blir utan ström. Bilden är tagen från [8].*

En viktig storhet för tillförlitlighetsberäkningar är felintensiteten,  $\lambda$ , vilken definieras som antalet fel per tidsenhet. Det bör noteras att felintensitet kan likställas med felfrekvens [18]. Komponenter som inte befinner sig i början eller slutet av sin livstid kan antas ha exponentialfördelad drifttid [18]. För sådana komponenter kan man definiera funktionssannolikheten enligt nedan [18].

$$
R(t) = e^{-\lambda \cdot t} \quad (2.1.4)
$$

Ett radiellt nät med två seriekopplade komponenter kan beräknas med följande funktionssannolikhet [18]:

## $R_R = R_1 \cdot R_2$  (2.1.5)

Det maskade nätet skiljer sig från det radiella på så sätt att effekten har flera vägar att gå från inmatningspunkten till förbrukarna [7]. Om det blir avbrott på en ledning gör den inbyggda redundansen att effektflödet kan tas över av andra ledningar och ofta märks avbrottet inte av hos förbrukarna. Se figur 2.1.2 för ett principiellt schema för ett maskat nät.

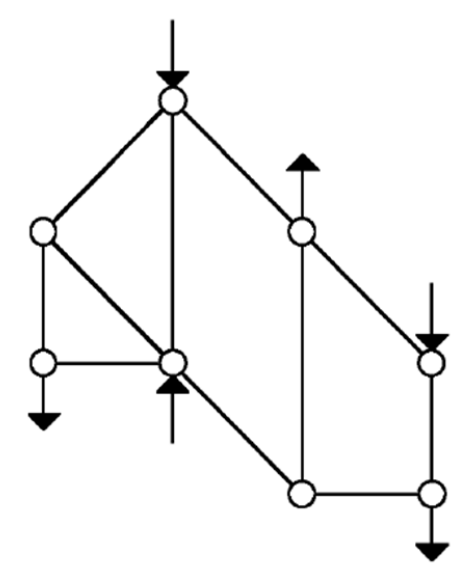

**Figur 2.1.2.** *Principskiss för ett maskat nät, notera att det inte konsekvent går att uttala sig om vilken riktning effektflödet har i enskilda ledningar. Bilden är tagen från [8].* 

Ett enkelt maskat nät kan bestå av två stycken parallella komponenter, i detta fall kan funktionssanolikheten beräknas som [18]:

 $R_M = R_1 + R_2 - R_1 \cdot R_2$  (2.1.6)

Ovanstående beräkning ger oftast en tillförlitlighet som är mycket bättre än faktiskt uppmätta värden. Detta beror på att formeln 2.1.6 behandlar varje avbrott som en oberoende händelse, dock är det så att alla verkliga avbrott inte är oberoende [9]. Om det skulle bli avbrott på en av komponenterna i exemplet ovan skulle belastningen på den andra, parallella, komponenten öka och då ökar också risken för avbrott på denna komponent [9]. Hänsyn tas inte heller till fel som inträffar i de genmensamma anslutningspunkterna.

Det finns generellt sett två metoder för att beräkna tillförlitligheten i distributionssystem: analytiskt eller genom simuleringar. Vid analytiska beräkningar används statistik eller annan data som visar på hur många avbrott som inträffat eller hur många avbrott man kan förvänta sig skall inträffa under till exempel ett år. Sedan beräknas tillförlitligheten med hjälp av analytiska metoder och formler. Om en simulering istället används för att beräkna tillförlitligheten är en vanlig metod Monte Carlo. En Monte Carlo simulation går till som så att man upprepar en simulering många gånger för att få en fördelning av sannolikheten för avbrott i systemet[15]. Då avbrott sker slumpmässigt är det svårt att med en beräkning avgöra risken för

avbrott. Med en Monte Carlo simulation försöker man efterlikna systemet genom att använda olika slumptal i simuleringarna, på så vis kan man få en uppfattning om systemets beteende.

För att få en större förståelse för hur Monte Carlo simuleringar går till studerades ett exempel i Matlab där Matlab-koden tillhandahölls av handledaren Jonas Johansson. I detta exempel så har ett system med 100 komponeter som alla har felfrekvensen 0,1 fel/år simulerats med hjälp av Monte Carlo metoden. Systemet simulerades över 50 år och sex gånger för att visa på hur stor del slumpen spelar. I medeltal kan man förvänta sig 10 fel per i systemet och simuleringarna visar att antalet fel kan slå på upp till +/- 20 – 30 % per år. Detta är inte onormalt utan visar på vilka variationer det kan förekomma i ett stokastiskt system.

#### **2.2 Major Event Days (MED)**

I IEEE standard 1366 [6] definieras Major Event Days vilket fritt kan översättas till svenska som "dagar med extraordinära händelser". Med extraordinära händelser i det här sammanhanget menas något som gör att driften av distributionsnätet inte kan anses ske under normala förhållanden. Syftet med Major Event Days är att man vill kunna särskilja stora extraordinära händelser som stormar eller liknande från daglig normal drift [6]. Avbrott som sker under en Major Event Day får en stor inverkan på avbrottsstatistiken och genom att sortera bort dessa kan man få en bättre uppfattning om hur nätet beter sig under normala förhållanden [6].

För att bestämma om en specifik dag är en Major Event Day eller inte används följande metod [6]:

- 1. Samla in dagliga SAIDI-värden för fem på varandra följande år. Om fem års data inte finns tillgängligt skall all tillgänglig historisk data användas fram till dess att fem års data blir disponibel.
- 2. Endast de dagar som har ett SAIDI-värde skall tas med, det vill säga dagar utan avbrott skall bortses ifrån.
- 3. Ta den naturliga logaritmen för varje dagligt SAIDI-värde.
- 4. Beräkna medelvärdet,  $\alpha$ , av de framräknade logaritmvärdena.
- 5. Beräkna standardavvikelsen,  $\beta$ , av logaritmvärdena framtagna i 3.
- 6. Räkna ut tröskelvärdet  $T_{MED}$  med hjälp av följande formel
	- $T_{MED} = e^{(\alpha+2,5\beta)}$  $(2.2.1)$
- 7. De dagar med ett SAIDI-värde större än  $T_{MED}$  är klassificerade som Major Event Days.

#### **2.4 Fortums distributionsnät**

Fortum har distributionsnät i Stockholm, Halland, Bohuslän, Värmland, Skaraborg, Dalarna och Gästrikland med cirka 893 000 anslutna nätkunder [17]. Tack vare den geografiska spridningen finns det både stadsnät med stor inbyggd redundans och nät på landsbyggden.

De olika områdena delas in i så kallade koncessionsområden. Koncessionsområden kan definieras enligt följande. Ellagen 1997:857 [12] säger i paragraf 1 att: "En elektrisk starkströmsledning får inte byggas eller användas utan tillstånd (nätkoncession)" och i paragraf 2 att "En nätkoncession ska avse en ledning med i huvudsak bestämd sträckning (nätkoncession för linje) eller ett ledningsnät inom ett visst område (nätkoncession för område)". Ett koncessionsområde är alltså ett tydligt definierat geografiskt område där ett bolag av staten fått tillstånd att bygga och driva ett starkströmsnät. I detta arbete kommer beräkningar ske på enskilda ledningar och hela koncessionsområden.

Ett närbesläktat begrepp till koncessionsområden är asset area. Medan ett koncessionsområde är det juridiskt definierade geografiska område ett elnätsbolag har tillstånd att bedriva verksamhet i är en asset area en administrativ indelning. Fortums asset areas består av ett eller flera koncessionsområden, exempelvis består asset arean norra Värmland av fyra stycken koncessionsområden. Beräkningar av parametrar till Tekla NIS kommer i denna rapport att ske för de olika asset areas, i rapporten även kallade nätområden.

# **3. Tillförlitlighetsbaserad nätverksanalys i Tekla NIS**

Ett NIS-system (Network Information System) innehåller typiskt komponentdata, diverse beräkningsverktyg och ett grafiskt gränssnitt [13]. Gränssnittet består oftast av en geografisk representation av nätet som studeras, vilket gör det enklare för användaren att få en översikt av nätets uppbyggnad [13]. Ett NIS-system har många användningsområden, till exempel investeringsplanering, konstruktionsplanering och konfigurering av nätet [13].

Tekla NIS är ett NIS-system utvecklat av det finska företaget Tekla Corporation [2]. Programvaran är tänkt att användas av energiföretag och vattenverk och innehåller flera beräkningsmoduler för bland annat nätplanering, nätberäkning och underhåll [14]. Beräkningsverktyget för tillförlitlighet i Tekla NIS har sitt ursprung i ett forskningsprojekt som pågick i Finland mellan 2002-2005 [1]. I projektet som utfördes vid universitetet i Tammerfors deltog elva stycken finska elnätsföretag och tre stycken programvaruföretag, ett av dem Tekla. Ett av projektets huvudmål var att skapa en modell för olika komponenter som inte bara tog avbrottsfrekvensen för den aktuella komponenten i beaktande utan också geografisk placering och skick för komponenten.

Vid beräkningar av tillförlitlighet är de två viktigaste faktorerna felfrekvensen och avbrottstiden. Parametrarna till Tekla NIS kan delas in i två grupper, en med parametrar som påverkar felfrekvensen och en som påverkar avbrottstiden. Nedan beskrivs dessa två typer av parametrar, först de som behandlar felfrekvensen.

Grundläggande vid tillförlitlighetsberäkningar i Tekla NIS är beräkningen av felfrekvensen för varje enskild typ av komponent, detta görs med nedanstående formel [1].

$$
\lambda_{F,i} = \sum_{j=1}^{N_i} \left( \prod_{k=1}^{M_j} K_{F,i,j,k} \right) \cdot \lambda_{PF,i,j} \cdot L_i \tag{3.1}
$$

För komponenten *i* finns det  $N_i$  stycken partiella felfrekvenser och dessa har  $M_i$  antal felfaktorer.  $K_{F,i,j,k}$ är felfaktorn för komponent *i* och  $\lambda_{PF,i,j}$  är de partiella felfrekvenserna för komponent *i*. Slutligen är  $L_i$ längden på ledningen eller för andra typer av komponenter antalet dividerat med 100.

Exempelvis beror felfrekvensen för nätstationer på tre stycken partiella felfrekvenser vilka har olika felfaktorer, dessa är [1]:

- Fel orsakade av åska
- Fel orsakade av djur
- Fel med andra orsaker

Dessa tre partiella felfrekvenser motsvaras i Tekla NIS av frekvensparametrarna RnaRelMVDSFaultFreqThunder, RnaRelMVDSFaultFreqAnim och RnaRelMVDSFaultFreqOther, dessa finns i tabell 3.1.

**Tabell 3.1.** *Frekvensparametrar i Tekla NIS. Parametrarna och deras definitioner är tagna från [2].*

| <b>Namn</b>                | <b>Definition</b>               | <b>Enhet</b>                        |
|----------------------------|---------------------------------|-------------------------------------|
| RnaRelMVOverFaultFreqWind  | Felfrekvens för luftledning på  | Frekvens / 100 km ledning/år        |
|                            | grund av vind och snö           |                                     |
| RnaRelMVOverFaultFreqOther | Felfrekvens för luftledning på  | Frekvens / 100 km ledning/år        |
|                            | grund av övriga orsaker         |                                     |
| RnaRelMVCovFaultFreqWind   | Felfrekvens för täckt           | Frekvens / 100 km ledning/år        |
|                            | luftledning på grund av vind    |                                     |
|                            | och snö                         |                                     |
| RnaRelMVCovFaultFreqOther  | Felfrekvens för täckt           | Frekvens / 100 km ledning/år        |
|                            | luftledning på grund av övriga  |                                     |
|                            | orsaker                         |                                     |
|                            | Felfrekvens för jordkabel på    | Frekvens / 100 km ledning/år        |
| RnaRelMVCabFaultFreqConstr | grund av byggnation             |                                     |
|                            | Felfrekvens för jordkabel på    | Frekvens / 100 km ledning/år        |
| RnaRelMVCabFaultFreqDig    | grund av grävning               |                                     |
|                            | Felfrekvens för jordkabel på    | Frekvens / 100 km ledning/år        |
| RnaRelMVCabFaultFreqOther  | grund av övriga orsaker         |                                     |
|                            | Felfrekvens för nätstationer på | Frekvens / 100 stycken stationer/år |
| RnaRelMVDSFaultFreqThunder | grund av åska                   |                                     |
|                            | Felfrekvens för nätstationer på | Frekvens / 100 stycken stationer/år |
| RnaRelMVDSFaultFreqAnim    | grund av djur                   |                                     |
|                            | Felfrekvens för nätstationer på | Frekvens / 100 stycken stationer/år |
| RnaRelMVDSFaultFreqOther   | grund av övriga orsaker         |                                     |
|                            | Felfrekvens för frånskiljare på | Frekvens / 100 stycken              |
| RnaRelMVDiscFaultFreqAnim  | grund av djur                   | frånskiljare/år                     |
|                            | Felfrekvens för frånskiljare på | Frekvens / 100 stycken              |
| RnaRelMVDiscFaultFreqOther | grund av övriga orsaker         | frånskiljare/år                     |
|                            | Felfrekvens för övriga typer    | Frekvens / 100 stycken objekt/år    |
| RnaRelMVOtherFaultFreq     | av objekt                       |                                     |

De komponenter som finns modellerade är: luftledning, isolerad luftledning, jordkabel, hängkabel, nätstationer, brytare och övriga komponenter. I den sista kategorin ingår alla de komponenter som inte nämnts tidigare[1]. För varje typ av komponent finns det grundläggande avbrottsorsaker och avbrottsfrekvenser. En beräkning kan gå till på följande vis [2]:

Målet är att räkna ut hur många fel det blir på luftledningar. Avbrottsfrekvensen på grund av vind och snö vilken anges med frekvensparametern RnaRelMVOverFaultFreqWind skall multipliceras med två faktorer, miljöfaktor och inspektionsfaktor. Miljöfaktorn finns i parametern RnaRelMVOverFaultFactEnv\_X där X kan ta de fyra värdena Field, Road, ForestNorm eller ForestFault, dessa anger om ledningen går i fält, längs en väg, i normal skog eller tät skog. RnaRelMVOverFaultFactInsp\_X är den parameter som anger inspektionsfaktorn. X kan här stå för Eff, Norm eller Red vilket står för utökad, normal eller reducerad frekvens av inspektionerna av nätet och dess komponenter.

Den andra felfrekvensen för luftledningar, vilken anges med parametern RnaRelMVOverFaultFreqOther skall multipliceras med ett konditionsindex och en typfaktor. Parametern

RnaRelMVOverFaultFactCond\_X bestämmer konditionsindexet. X kan anta värden mellan 0-4 och indikerar vilket skick ledningen är i. Typfaktorn bestäms med hjälp av parametern RnaRelMVOverFaultFactType\_X där X skall vara något av följande värde, Good, Norm eller Bad. Detta visar om ledningstypen är tillförlitlig, normal eller försämrad.

Felfrekvensen för en luftledning som går i normal skog och har normala inspektionsintervaller, har konditionsfaktor 3 och en ledningstyp som till konstruktion kan anses tillförlitlig beräknas då enligt nedan (jämför med ekvation 3.1).

```
Felfrekvens_{Luftledning} =
RnaRelMV0verFaultFreqWind ⋅ RnaRelMV0verFaultFactEnv_ForestNorm ⋅
RnaRelMV0verFaultFactInsp Norm + RnaRelMV0verFaultFrea0ther •
RnaRelMVOverFaultFactCond 3 · RnaRelMVOverFaultFactType_Good (3.2)
```
Beräkningarna för andra ledningstyper och komponenter går till på liknande sätt men det kan finnas andra faktorer och index att multiplicera med än de som nämnts ovan.

Nedan följer en beskrivning av de parametrar i Tekla NIS som styr avbrottstiden.

Då det mista område som kan påverkas av ett avbrott är ett isolationsområde , det vill säga nätet fram till den närmaste frånskiljaren, utförs beräkningen i Tekla NIS för varje isolationsområde. I varje sådant område summeras felfrekvenserna för de komponenter som tillhör detta område [1]. Sedan sker en analys av varje isolationsområde i programvaran för att utröna hur ett avbrott påverkar hela nätet. Analysen visar om ett isolationsområde kan kopplas bort manuellt eller fjärrstyrt och hur

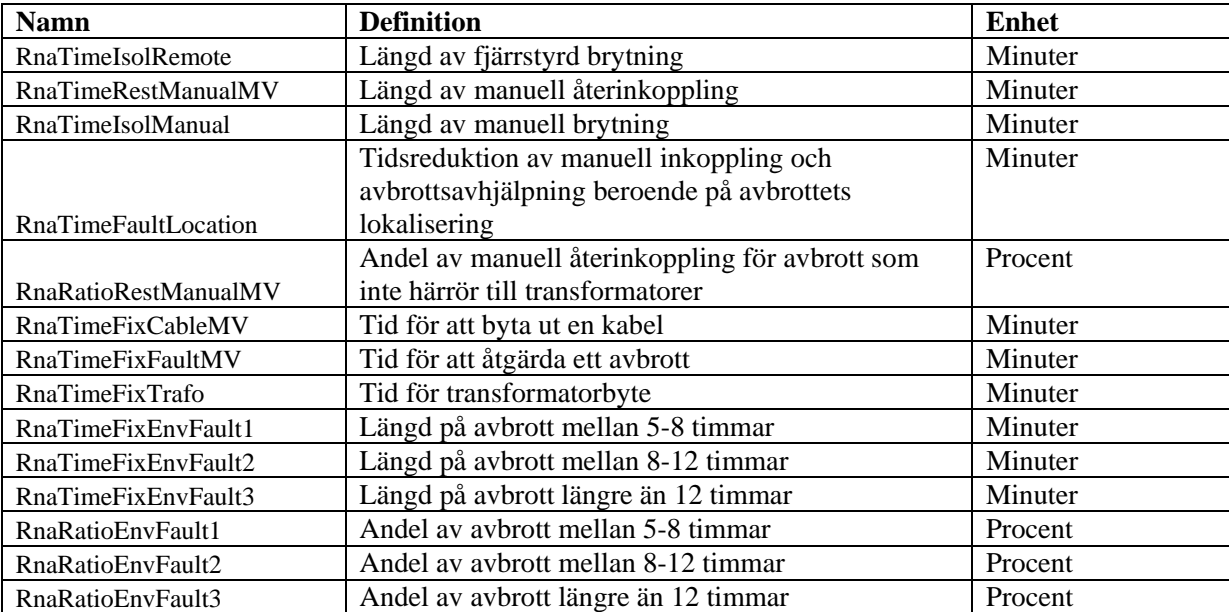

**Tabell 3.2.** *Lista på tidsparametrar i Tekla NIS. Parametrarna och deras definitioner är tagna från [2].* 

isolationsområden som matas från det fallerade området kan återfå matning, manuellt eller via fjärrstyrning [1]. På så sätt ges olika tidslängder för att återfå elförsörjning för olika isolationsområden.

För fel som tar mindre än fem timmar att åtgärda finns tre typfall modellerade: byte av kabel med hjälp av reservsystem, byte av transformator och reparation av luftledning [1]. Dessa kan ställas in med hjälp av parametrarna RnaTimeFixCableMV, RnaTimeFixFaultMV och RnaTimeFixTrafo. De fel som tar längre än fem timmar att reparera modelleras med standardvärden för åtgärdstiden. Dessa delas in i tre grupper: fem till åtta timmars åtgärdstid, åtta till tolv timmars åtgärdstid och över tolv timmars åtgärdstid [1]. De kan justeras med parametrarna RnaTimeFixEnvFault1, RnaTimeFixEnvFault2 och RnaTimeFixEnvFault3.

Användaren kan själv definiera parametrarna till Tekla NIS i en separat editor. Motsvarande parametrar finns för alla komponenter och avbrottsorsaker, totalt runt 400 stycken [1]. Många av parametrarna förekommer flera gånger, då de kan definieras för tre olika spänningsnivåer (låg: < 1 kV, mellan: 1-100 kV och hög: > 100 kV) och för korta (< 3 min) och långa avbrott [2]. För de tillförlitlighetsberäkningar som utförs i detta arbete behöver endast ett begränsat antal parametrar beräknas [10], dessa finns i tabell 3.1 och 3.2.

En komplett uppsättning av parametrar kallas för ett parameter-set. Det finns ett fördefinierat parameterset med värden uträknade av utvecklarna av Tekla NIS. Användaren kan sedan själv skapa egna parameter-set, för en beskrivning av hur detta går till se appendix II. I rapporten beräknas parametrar för olika områden, varje område får då ett eget parameter-set.

När beräkningen är färdig presenteras resultaten för varje utgående linje på fördelningsstationerna i det valda området. Det finns två typer av resultat: orsaksresultat (komponentperspektiv) och erfarenhetsresultat (kundperspektiv). Orsaksresultaten visar anledningarna till otillförlitligheten, varje nätverksobjekts bidrag till att skapa otillförlitlighet i nätverket [2]. Erfarenhetsresultaten visar den otillförlitlighet som varje förbrukningspunkt i nätverket erfar, detta ger alltså ett kundorienterat perspektiv på otillförlitligheten [2]. I detta arbete har orsaksresultaten använts, detta är i enlighet med de rutiner som används av Caruna Oy (före detta Fortum distribution Finland) [11].

En mängd beräkningsresultat finns tillgängliga bland orsakresultaten, däribland information om antal avbrott, tid utan elektricitet, tillförlitlighetsindex (såsom SAIDI och SAIFI) och olika kostnader härrörande till tillförlitlighet, se figur 3.1. Genom att jämföra olika linjers beräkningsresultat med varandra kan svaga punkter i nätet upptäckas. Med beräkningsverktyget kan också spänningsdippar och de kostnader som är associerade med dem beräknas. Detta är möjligt eftersom tillförlitlighetsberäkningen är del av Tekla NIS som är en komplett NIS-programvara.

| 154<br>137<br>0.000<br>0.413<br>69.615<br>0.508<br>0.434<br>MVFeede<br>28.610<br>0.000<br>0.000<br>4.045<br>4.045<br>0.000<br>59.487<br>155<br>14.230<br>463.072<br>1.474<br>MVFeede<br>395<br>0.000<br>1.216<br>94.051<br>582.144<br>0.000<br>0.000<br>14.230<br>0.000<br>1.172<br>156<br>262<br>MVFeede<br>0.000<br>0.444<br>118.340<br>0.000<br>0.000<br>7.542<br>7.542<br>0.000<br>112.644<br>0.452<br>0.430<br>26.957<br>157<br>MVFeede<br>800<br>0.377<br>23.646<br>306.689<br>0.000<br>0.000<br>5.995<br>5.995<br>0.000<br>283.676<br>0.383<br>0.355<br>0.000<br>158<br>MVFeede<br>235<br>133.705<br>0.000<br>0.000<br>10.073<br>10.073<br>149.629<br>0.569<br>0.637<br>0.000<br>0.646<br>29.381<br>0.000<br>159<br>474<br>MVFeede<br>0.000<br>123,931<br>919.013<br>0.000<br>0.000<br>20.555<br>20.555<br>0.000<br>719.122<br>1.939<br>1.517<br>1,602<br>501<br>145<br>6.400<br>13.847<br>1.963<br>13.544<br>0.095<br>0.093<br>MVFeede<br>0.000<br>0.102<br>0.000<br>0.000<br>1.963<br>0.000<br>502<br>267<br>11,662<br>56.826<br>0.000<br>0.000<br>2.413<br>54.661<br>0.213<br>0.205<br>MVFeede<br>0.000<br>0.190<br>2.413<br>0.000<br>503<br>375<br>0.000<br>38.504<br>0.000<br>0.000<br>2.855<br>2.855<br>0.000<br>68,045<br>0.103<br>0.181<br>MVFeede<br>0.190<br>13.113<br>504<br>614<br>263.968<br>6.198<br>0.382<br>MVFeede<br>0.000<br>0.387<br>26.390<br>0.000<br>0.000<br>6.198<br>0.000<br>234.676<br>0.430<br>505<br>MVFeede<br>755<br>0.000<br>0.000<br>5.552<br>253.109<br>0.357<br>0.335<br>0.000<br>0.351<br>22.849<br>269.547<br>5.552<br>0.000<br>506<br>MVFeede<br>78<br>9.413<br>1.378<br>8.232<br>0.121<br>0.106<br>0.000<br>0.093<br>6.361<br>0.000<br>0.000<br>1.378<br>0,000<br>85<br>341<br>MVFeede<br>0.000<br>0.167<br>8.811<br>12.715<br>0.000<br>0.000<br>2.063<br>2.063<br>13.746<br>0.150<br>0.162<br>0.000<br>342<br>6.275<br>0.000<br>1.328<br>6.030<br>1.507<br>MVFeede<br>0.000<br>0.116<br>7.390<br>0.000<br>1.328<br>0.000<br>1.848<br>$\ddot{4}$<br>343<br>6.244<br>0.561<br>MVFeede<br>154<br>0.000<br>45.775<br>109.919<br>0.000<br>0.000<br>6.244<br>0.000<br>86.364<br>0.714<br>0.567<br>344<br>31<br>0.392<br>MVFeede<br>0.000<br>0.282<br>25.914<br>17.166<br>0.000<br>0.000<br>1.969<br>1.969<br>0.000<br>12.156<br>0.554<br>92<br>345<br>47.295<br>0.000<br>0.453<br>MVFeede<br>0.000<br>0.467<br>39.003<br>0.000<br>5.105<br>5.105<br>0.000<br>41.696<br>0.514<br>347<br>837<br>MVFeede<br>0.728<br>49.793<br>648.198<br>0.000<br>0.000<br>10.483<br>10.483<br>0.774<br>0.689<br>0.000<br>0.000<br>576.302<br>348<br>0.718<br>MVFeede<br>549<br>0.000<br>0.754<br>49,540<br>443.894<br>0.000<br>0.000<br>10.715<br>10.715<br>0.000<br>394.183<br>0.809<br>50<br>310<br>0.000<br>15.626<br>0.368<br>0.313<br>MVFeede<br>0.000<br>0.243<br>17.205<br>18.402<br>0.000<br>3.155<br>3.155<br>0.000<br>ALC A<br>$-111$<br>$-0.00$<br>.<br><b>MAA</b><br>$-0.0$<br>$- - - -$<br>.<br>$-$<br>$-$ | Hierarchy /          | Label / | Table | Customers | Overall cri Faults [per Sum of ti |  |  |  | Fault inter Work inter Duration  High-spee Delayed a Voltage di Custom SAIDI |  | SAIFI |  |
|----------------------------------------------------------------------------------------------------|----------------------|---------|-------|-----------|-----------------------------------|--|--|--|------------------------------------------------------------------------------|--|-------|--|
|                                                                                                    | Sinntorp             |         |       |           |                                   |  |  |  |                                                                              |  |       |  |
|                                                                                                    | Sinntorp             |         |       |           |                                   |  |  |  |                                                                              |  |       |  |
|                                                                                                    | Sinntorp             |         |       |           |                                   |  |  |  |                                                                              |  |       |  |
|                                                                                                    | Sinntorp             |         |       |           |                                   |  |  |  |                                                                              |  |       |  |
|                                                                                                    | Sinntorp             |         |       |           |                                   |  |  |  |                                                                              |  |       |  |
|                                                                                                    | Sinntorp             |         |       |           |                                   |  |  |  |                                                                              |  |       |  |
|                                                                                                    | Snipen <sub>T1</sub> |         |       |           |                                   |  |  |  |                                                                              |  |       |  |
|                                                                                                    | Snipen <sub>T1</sub> |         |       |           |                                   |  |  |  |                                                                              |  |       |  |
|                                                                                                    | Snipen <sub>T1</sub> |         |       |           |                                   |  |  |  |                                                                              |  |       |  |
|                                                                                                    | Snipen <sub>T1</sub> |         |       |           |                                   |  |  |  |                                                                              |  |       |  |
|                                                                                                    | Snipen <sub>T1</sub> |         |       |           |                                   |  |  |  |                                                                              |  |       |  |
|                                                                                                    | Snipen <sub>T1</sub> |         |       |           |                                   |  |  |  |                                                                              |  |       |  |
|                                                                                                    | Vallda T1            |         |       |           |                                   |  |  |  |                                                                              |  |       |  |
|                                                                                                    | Vallda T1            |         |       |           |                                   |  |  |  |                                                                              |  |       |  |
|                                                                                                    | Vallda T1            |         |       |           |                                   |  |  |  |                                                                              |  |       |  |
|                                                                                                    | Vallda T1            |         |       |           |                                   |  |  |  |                                                                              |  |       |  |
|                                                                                                    | Vallda T1            |         |       |           |                                   |  |  |  |                                                                              |  |       |  |
|                                                                                                    | Vallda T1            |         |       |           |                                   |  |  |  |                                                                              |  |       |  |
|                                                                                                    | Vallda T1            |         |       |           |                                   |  |  |  |                                                                              |  |       |  |
|                                                                                                    | Varla                |         |       |           |                                   |  |  |  |                                                                              |  |       |  |
|                                                                                                    |                      |         |       |           |                                   |  |  |  |                                                                              |  |       |  |

**Figur 3.1.** *Resultaten av en tillförlitlighetsberäkning i Tekla NIS för koncessionsområde Halland. Varje utgående linje från fördelningsstationen redovisas på en separat rad och bland annat ses antalet kunder, antal avbrott per år, avbrottstiden, SAIDI och SAIFI. I figuren syns endast en bråkdel av de resultat som finns tillgängliga, användaren kan själv välja resultat att visa beroende på syftet med beräkningen.*

Namnen på parametrarna i tabell 3.1 och 3.2 är uppbyggda av ett flertal förkortningar vilka skall hjälpa till och förklara vad parametern innebär. För att underlätta för läsaren förklaras en del av förkortningarna i tabell 2.2.3.

| Förkortning | <b>Engelska</b>                    | <b>Svenska</b>                          |
|-------------|------------------------------------|-----------------------------------------|
| Rna         | Reliability based network analysis | Tillförlitlighetsbaserad nätverksanalys |
| Rel         | Reliability                        | Tillförlitlighet                        |
| <b>MV</b>   | Medium voltage                     | Mellanspänning                          |
| Over        | Overhead lines                     | Luftledning                             |
| Cov         | Covered line                       | Isolerad luftledning                    |
| Cab         | Cable                              | Jordkabel                               |
| DS          | Distribution substation            | Nätstation                              |
| Disc        | Disconnector                       | <b>Brytare</b>                          |
| FaultFreq   | Fault frequency                    | Felfrekvens                             |
| Anim        | Animal                             | Djur                                    |
| Wind        | Wind and snow                      | Vind och snö                            |
| Thunder     | Thunder                            | Åska                                    |
| Remote      | Remote                             | Fjärrstyrd                              |
| Env         | Environment                        | Miljö                                   |
| Time        | Time                               | Tid                                     |
| Rest        | Restore                            | <b>Aterställa</b>                       |

**Tabell 3.3.** *Förklaring till de förkortningar som bygger upp namnen på parametrarna.*

Tekla NIS saknar i sin grundform stöd för att beräkna tillförlitlighet för maskade nät. Det skall dock finnas vissa möjligheter att använda programmet för att även räkna på maskade nät [11]. Under arbetets gång har detta testats, men tyvärr inte lyckats. För att kunna genomföra beräkningar har samtliga maskade nät tagits bort såväl i Tekla NIS och i statistiken. Ett problem är att det finns brister i dokumentationen av elnätet i Tekla NIS. Detta medför att en del nätsektioner som i verkligheten inte är maskade tolkas som maskade av Tekla NIS. Totalt sett handlar det om ungefär 30 % av Fortums nät som det i dagsläget inte går att göra beräkningar på. För en del nät, de med mycket maskning enligt Tekla NIS, är det därmed inte speciellt meningsfullt att göra beräkningar då många nät inte är med och att det är tidskrävande att sortera bort maskade nät ur statistiken har tre nätområden valts ut. Dessa är Halland, Skaraborg och norra Värmland. Dessa tre områden är de som har minst maskade när och är därför enklast att räkna på. Då beteckningarna för näten inte alltid är samma i Tekla NIS som i statistiken finns det en viss osäkerhet huruvida alla maskade nät har blivit bortplockade från statistiken.

# **4. Metod**

Detta kapitel behandlar de metoder som använts under arbetets gång. Här finns beskrivningar av parametrar beräknas och verifieras, samt hur den avbrottsstatistik som ligger till grund för beräkningarna behandlas. Den känslighetsanalys av parametrarna som genomförts redogörs också för.

I början av detta examensarbete genomfördes en kortare litteraturstudie. Först för att tillskansa sig teori om distributionssystem och tillförlitlighet. För att komma igång med Tekla NIS, användes främst användarhandboken [2] men en viss kommunikation skedde även med Tekla NIS support. Då Tekla NIS inte använts i någon större utsträckning hos Fortum i Sverige tidigare ägnades en del arbete åt att testa sig fram med hjälp av användarhandboken för att lära sig de nödvändiga kommandona. I appendix II finns en utförlig steg för steg beskrivning hur en tillförlitlighetsberäkning går till samt hur parametrarna enklast möjligt kan verifieras.

Processen att ta fram användbara parametrar kan delas in i följande steg:

- Med hjälp av avbrottsstatistik från 2008 2012 beräknas värden på parametrarna i Tabell 3.1 och 3.2. Statistiken är inte 100 % korrekt utan innehåller vissa fel, bland annat är vissa avbrott mycket längre än vad som kan anses rimligt. På grund av detta så sorterades de 4 % längsta avbrotten bort.
- De framräknade parametervärdena används som indata vid tillförlitlighetsberäkningar i Tekla NIS. Beräkningarna utförs på ett eller flera koncessionsområden och resultaten sammanställs i Microsoft Excel och jämförs sedan med avbrottsstatistik från 2011 – 2013.
- Efter det undersök skillnaden mellan de uträknade värdena från Tekla NIS och avbrottsstatistiken.
- Till slut modifieras parametrarna, en ny beräkning i Tekla NIS genomförs och en ny jämförelse med avbrottsstatistiken. Denna process upprepas tills resultaten är av godtagbar kvalitet.

I avsnitt 4.1 – 4.4 nedan beskrivs i tur och ordning hanteringen av avbrottsstatistiken, hur parametrarna beräknas, den känslighetsanalys av parametrarna som utförts och verifieringen av parametrarna.

#### **4.1 Hantering av avbrottsstatistik**

Till grund för beräkningarna av parametrarna ligger avbrottsstatistik för Fortum mellan 2008-2012. Denna finns tillgänglig i en Microsoft Excel-fil och har tidigare bearbetats så att de olika avbrotten kan kategoriseras, till exempel efter vilken typ av komponent som har fallerat och vad orsaken till avbrottet är. Från statistiken sorteras de avbrott som är av intresse för denna rapport fram. Dessa avbrott är sådana att spänningsnivån är mellan 10 -20 kV, avbrotten är längre än tre minuter och inte planerade, det vill säga samtliga avbrott beror på någon oförutsedd händelse. Dessutom tas samtliga avbrott som sker under så kallade Major Event Days bort. Detta eftersom distributionsnätet inom ramen för detta arbete skall studeras under normala förhållanden. För att sortera fram de intressanta avbrotten ur statistiken har så kallade pivot-tabeller använt i Microsoft Excel.

Ett problem har varit avvikelsen mellan antalet kunder i Tekla NIS och det verkliga antalet kunder. En kontroll av koncessionsområdet Halland ger att det aktuella antalet kunder är 45 911 stycken medan motsvarande antal i Tekla NIS uppgår till 43 662. Jämförelser av den här typen försvåras av att det finns dokumentationsbrister i Tekla NIS. Exempelvis finns det ett fåtal linjer som helt saknar beteckning, det blir då vanskligt att matcha dessa linjer mot annan data.

I statistiken som ligger till grund för uträkningen av parametrarna finns det ett antal avbrott med en tidslängd som är orimlig. Till exempel finns det 114 stycken avbrott som har varat i över 1000 timmar: den mest troliga anledningen till att dessa avbrott finns är att inrapporteringen av avbrotten inte blivit avslutade på korrekt sätt. Dessa långa avbrott påverkar främst tidsparametern RnaRatioEnvFault3 vilken anger tidslängen för avbrott som varar mer än 12 timmar. Det var därför önskvärt att på något vis sortera bort de längsta avbrotten. En idé var att använda sig av så kallade outliers, att beräkna medelvärdet och standardavvikelsen och sedan ta bort de avbrott som exempelvis ligger tre standardavvikelser ifrån medelvärdet. Det visade sig att medelvärdet på avbrottstiden var ungefär 11,8 timmar och standardavvikelsen var ungefär 154 timmar. Om alla avbrott som ligger mindre än tre standardavvikelser ifrån medelvärdet hade tagits med i beräkningarna så hade många avbrott som kan anses vara orimligt långa varit med. I samråd med handledare på Fortum så togs beslutet att ta bort de 4 % längsta avbrotten, detta medförde att det uträknade värdet på tidsparametern RnaRatioEnvFault3 kunde anses vara rimligt.

#### **4.2 Parameterberäkningar**

Det finns en stor mängd parametrar för tillförlitlighetsberäkningar i Tekla NIS, många av dem modifieras inte utan lämnas helt orörda för detta arbete. Anledningarna till detta är flera. En anledning är att detta arbete endast fokuserar på nät på mellanspänningsnivå vilket innebär att de parametrar som har med lågspänningsnivå kan ignoreras. I Tekla NIS har man möjlighet att beräkna något som kallas för kritiskhet (eng. criticality). Det är ett mått på tillförlitlighet som tar hänsyn till skicket på trästolpar, elkvalitet och tillförlitligheten hos olika komponenter [2]. Inte heller kritiskheten användes vid analys av tillförlitlighetsberäkningarna, utan istället användes mer klassiska mått som avbrottsfrekvens, avbrottstid, SAIDI och SAIFI.

Tillförlitlighetsberäkningarna kan även visa på kostnader för otillförlitlighet men då detta inte kommer användas i analysen bortses de parametrar som har med kostnadsberäkningar att göra. Vidare är det endast de stadigvarande avbrotten, det vill säga avbrott som varar i minst tre minuter som är av intresse i denna rapport, parametrar som behandlar korta avbrott är inte intressanta.

Parametrarna beräknas för nio stycken geografiska områden vilka motsvarar nätområden hos Fortum distribution, Bohuslän, Dalarna, Ekerö/Lidingö/Täby, Gästrikland, Halland, norra Värmland, Skaraborg, Stockholm samt södra Värmland. Slutligen räknas också parametrarna ut för hela Sverige, på så vis fås tio olika parameter-set. För att underlätta beräkningarna har så kallade pivot-tabeller använts i Microsoft Excel, se figur 4.2.1. Beräkningen av samtliga parametrar har följt samma metodik som presenteras i figur 4.2.1.

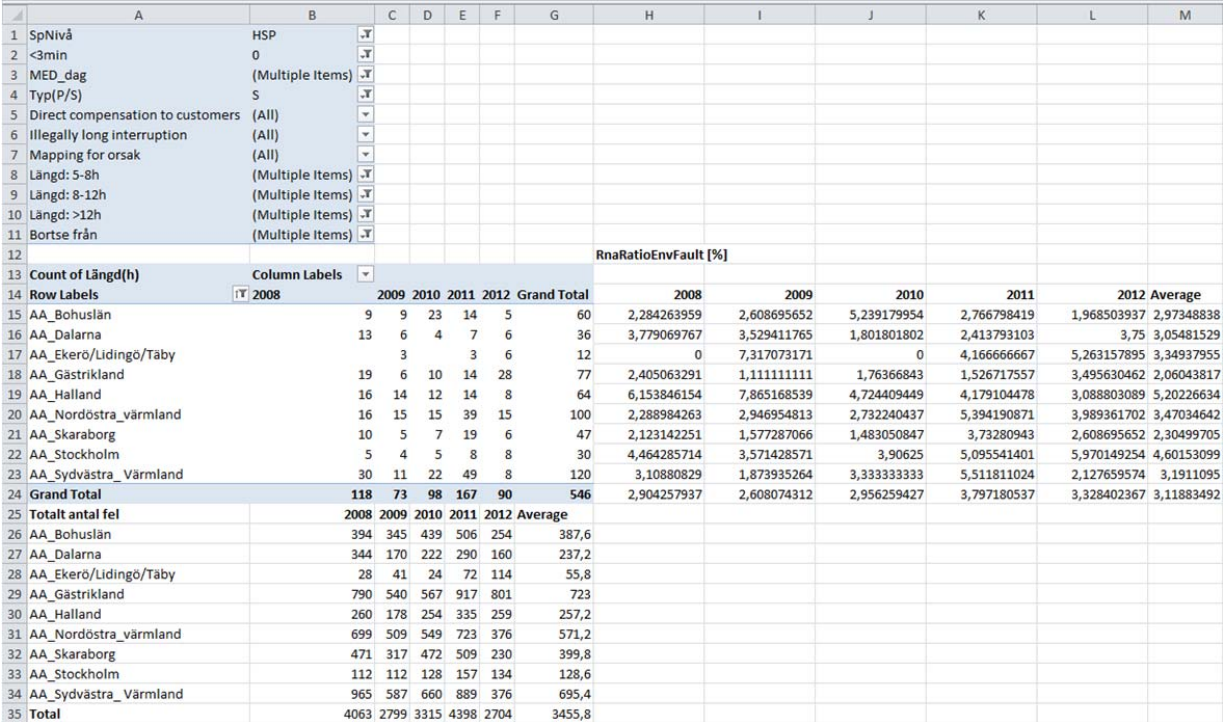

**Figur 4.2.1.** *Användning av pivot-tabell i Microsoft Excel för parameterberäkning. I figuren syns beräkningarna för de tre parametrar som anger andelen avbrott som varar 5-8 h, 8-12 h och över 12 h. Längst upp till vänster finns de villkor som bestämmer sorteringen i pivot-tabellen under. I pivot-tabellen visas antalet avbrott som varar längre än 12 timmar för varje år och nätområde. Till höger om pivottabellen beräknas andelen av dessa avbrott genom att dividera med det totala antalet avbrott, vilka finns specificerade under tabellen. För att beräkna de två andra parametrarna behövs en förändring i villkoren ovan så att de avbrott som hör till en viss parameter sorteras fram i pivot-tabellen.* 

Hur varje parameter beräknas när sortering skett med hjälp av pivot-tabeller visas i appendix VI.

En del av de parametrar som finns i tabell 3.1 och 3.2 beräknas inte, på grund av ett flertal orsaker. För tidsparametrarna RnaTimeIsolRemote, RnaTimeRestManualMV, RnaTimeIsolManual, RnaTimeFaultLocation, RnaRatioRestManualMV och RnaTimeFixTrafo saknas det lämplig avbrottsstatistik. Istället användes de standardvärden som finns fördefinierade i Tekla NIS och dessa justeras sedan vid behov under verifieringsprocessen. De frekvensparametrar som inte beräknades är bland annat RnaRelMVCovFaultFreqWind, RnaRelMVCabFaultFreqConstr, RnaRelMVDSFaultFreqThunder, RnaRelMVDSFaultFreqAnim och RnaRelMVDiscFaultFreqAnim. För dessa parametrar så finns det endast ett fåtal avbrott i statistiken vilket gör att det kan bli väldigt stora skillnader år till år. De avbrott som passar in på dessa parametrar är istället inräknade i andra parametrar som används för dessa komponenter, oftast de med suffixet other och de andra frekvensparametrarna sätts till noll. Slutligen återstår frekvensparametern RnaRelMVOtherFaultFreq vilken anger felfrekvensen för komponeter som inte definieras av de övriga frekvensparametrarna. Då det inte finns några sådana komponenter i avbrottsstatistiken så ignoreras denna frekvensparameter och sätts till noll i samtliga parameter-set.

Det finns även avbrott i statistiken som inte är kategoriserade vilket gör det omöjligt att veta vilken typ av avbrott som inträffat. För att ändå ta hänsyn till dessa avbrott som har inträffat så antogs det att fördelningen av dessa okända avbrott var samma som för de kategoriserade avbrotten. Till exempel om avbrott på luftledningar på grund av väder står för 20 % av de totala avbrotten i ett nätområde så antas det att 20 % av de icke kategoriserade avbrotten också är avbrott på luftledningar på grund av väder. Andelen

av varje avbrottstyp bland de kategoriserade avbrotten beräknades och sedan multiplicerades denna andel med antalet icke kategoriserade avbrott. På så vis erhölls det "förväntade antalet avbrott" av en viss typ från de avbrott som saknade kategorisering. Sedan adderades dessa extra avbrott till de redan kategoriserade och parametervärdena kunde beräknas på nytt.

#### **4.3 Känslighetsanalys av parametrarna**

För att få en uppfattning om hur stor påverkan varje enskild parameter har genomfördes en känslighetsanalys av parametrarna. För denna analys användes ett parameter-set med uträknade värden för hela Sverige och beräkningarna utfördes på koncessionsområdet Halland.

Processen inleddes med att köra en tillförlitlighetsberäkning med ett omodifierat parameter-set, som utgjorde grunden till den fortsatta analysen. Från dessa ursprungliga resultat togs SAIDI, SAIFI, antal avbrott och avbrottstiden fram. Sedan ökades varje enskilt parametervärde med 25 % och beräkningen upprepades och nya värden för SAIDI, SAIFI, antal avbrott och avbrottstiden togs fram. Dessa jämfördes sedan med ursprungsfallet för att se vilken effekt parameterökningen haft på beräkningsresultatet. Denna process upprepades för alla parametrar och genomfördes också med en ökning/minskning av parametervärden med +/-25 % samt +/-50 %. Resultatet ses i tabell 5.3.1 – 5.3.4.

#### **4.4 Verifiering av parametrar**

För att ta fram ett parameter-set som kan användas till beräkningar och analyser så behövde det verifieras mot verklig avbrottsstatistik. För detta syfte används avbrottsstatistik från Fortum mellan 2011 och 2013. Ur denna statistik har endast valts ut stadigvarande avbrott som inte varit planerande och sker på en spänningsnivå mellan 10 och 20 kV, det vill säga sortering utifrån samma kriterier som gjordes inför beräkningen av parametrarna. Återigen studeras nätet endast för normala driftförhållanden, således sorteras Major Event Days bort i enlighet med IEEE standard 1366 [6], vilken är beskriven i avsnitt 2.2.

Verifieringen av ett parameter-set går till på följande vis: Först körs en tillförlitlighetsberäkning med det ursprungligt beräknade parameter-setet för det aktuella området. Från beräkningsresultaten tas SAIDI, SAIFI, total avbrottstid och antal kundavbrott fram. Parametrarna uppdateras sedan i en iterativ process för att matcha dessa fyra nyckeltal med motsvarande värden framtagna ur avbrottsstatistiken från 2011- 2013. Då parametrarna som behandlar avbrottsfrekvensen påverkar både antalet avbrott och avbrottstiden (eftersom färre avbrott leder till mindre avbrottstid) justeras dessa först.

Avvikelsen mellan verkligt och framräknat värde på SAIFI och antalet kundavbrott bestämmer hur mycket de korresponderande parametrarna skall förändras. Låt säga att det beräknade värdet för både SAIFI och antalet kundavbrott är 10 % större än de verkliga värdena. Då kommer samtliga parametrar som behandlar avbrottsfrekvensen att multipliceras med faktorn $\frac{1}{1,1}$ . Sedan upprepas processen för de parametrar som behandlar avbrottstiden. Denna gång så är det avvikelsen för SAIDI och total avbrottstid som avgör vilken faktor parametrarna skall multipliceras med.

Låt säga att beräkningar i Tekla NIS ger ett SAIFI och en avbrottsfrekvens som är 5 % mindre än de verkliga värdena. Exempelvis skulle frekvensparametern RnaRelMvOverFaultFreqWind kunna ändras så att beräknat och verkligt värde stämmer överens. Men för att komma dit så måste kanske denna individuella parameter dubbleras. Det är inte rimligt att det blir dubbelt så många fel på grund av snö och vind samtidigt som alla andra typer av fel är konstanta. Speciellt inte då parametervärdena baseras på avbrottsstatistik. Det borde dock finnas en viss korrelation mellan de olika parametrarna. Genom att ändra alla på samma gång behålls denna korrelation. En annan effekt av att ändra alla parametrar samtidigt är att varje enskilt parametervärde inte ändras speciellt mycket och kommer då ligga relativt nära det uträknade värdet. Detta blir viktigt speciellt vid analyser av investeringar.

På grund av ovanstående justeras inte parametrarna en och en utan en hel grupp av parametrar multipliceras med samma faktor så att förhållandet mellan parametrarna behålls. Indelning av parametrarna motsvarar den som finns i tabellerna 3.1 och 3.2. Av de tidsparametrar som finns i tabell 3.2 så kommer två stycken inte att ändras vid verifieringen, RnaTimeFaultLocation och RnaRatioRestManualMV, dessa kommer att ha kvar de värden som finns fördefinierade i Tekla NIS. Känslighetsanalysen av parametrarna visade att en ändring av tidsparametern RnaTimeFaultLocation inte hade någon effekt på SAIDI, SAIFI, antalet kundavbrott och avbrottstiden och därför ändras inte denna tidsparameter. När det gäller tidsparametern RnaRatioRestManualMV så visade känslighetsanalysen att en ändring av parametern gav motsatt önskad effekten. Exempelvis så ger en ökning av denna tidsparameter en minskning av SAIDI vilket är tvärtemot syftet med förändringen. Då parametrarna skall delas in i grupper för så smidig verifiering som möjligt så behålls ursprungsvärdet på denna parameter genom hela verifieringsprocessen.

Det finns begränsningar på hur mycket vissa parametrar kan ändras. Det gäller för de tre parametrarna RnaTimeFixEnvFault1, RnaTimeFixEnvFault2 och RnaTimeFixEnvFault3. Dessa parametrar anger hur långa avbrott som är mellan 5-8 timmar, 8-12 timmar och över 12 timmar är. Om värdet på en parameter efter verifiering har ett otillåtet värde så sätts den till det närmsta tillåtna värdet. Begränsningarna sammanfattas i tabell 4.4.1.

**Tabell 4.4.1.** *Begränsningar för tre stycken tidsparametrar. Då till exempel RnaTimeFixEnvFault1 skall ange hur långa avbrott som varar mellan 5-8 timmar är så måste parametern ta ett värde inom denna tidslängd. Värdet på dessa parametrar anger ett medelvärde för alla de fel som passar in på respektive tidsparameter.*

| <b>Namn</b>         | Min värde            | Max värde  |
|---------------------|----------------------|------------|
| RnaTimeFixEnvFault1 | 300,00 min           | 479.99 min |
| RnaTimeFixEnvFault2 | $480.00 \text{ min}$ | 719.99 min |
| RnaTimeFixEnvFault3 | $720 \text{ min}$    | saknas     |

De beräkningar som genomförs vid verifieringen presenteras i mer detalj nedan. Först så genomförds en beräkning med det uträknade parameter-setet för det specifika området. Enligt nedanstående ekvationer beräknades sedan förhållandet mellan beräknade och statistiska värden för SAIFI och antalet kundavbrott.

$$
SAIFI_{f\ddot{o}rh\ddot{o}llande} = \frac{SAIFI_{ber\ddot{o}knat}}{SAIFI_{statistik}} \quad (4.4.1)
$$

Antal kundavbrott<sub>förhållande</sub> =  $\frac{Kundavbrott_{beräknat}}{Kundavbrott_{peräknat}}$ Kundavbrott<sub>statistik</sub>  $(4.4.2)$ 

För att få fram den faktor med vilken de korrensponderande frekvensparametrarna skall multipliceras med dividerades 1 med medelvärdet av de två förhållandena ovan.

 $\textit{Multiplikationsfaktor}_{frekvens} = \frac{1}{(SAIFI_{forh\`{a}llande} + Antal\;kundavbrott_{forh\`{a}llande})}/_{2}$  $(4.4.3)$  Parametrarna i tabell 3.1 multipliceras med faktorn beräknad i 4.4.3 och en ny kontroll av förhållandet mellan beräkningen och statistiken genomförs. Om resultatet är inte är godtagbart upprepas processen ovan annars undersöks SAIDI och avbrottstiden enligt samma metodik avseende tidsparametrar.

SADD<sub>förhållande</sub> = 
$$
\frac{SADD_{beräknat}}{SADD_{statistik}}
$$
 (4.4.4)  
Avbrottstid<sub>förhållande</sub> = 
$$
\frac{A^{vbrottstid_{beräknat}}}{A^{vbrottstid_{statistik}}
$$
 (4.4.5)  
Multiplikationsfaktor<sub>tid</sub> = 
$$
\frac{1}{(SADD_{förhållande} + A^{vbrottstid_{förhållande})}/2}
$$
 (4.4.6)

# **5. Resultat**

I detta kapitel presenteras resultaten av parameterberäkningen, verifieringsprocessen och känslighetsanalysen.

## **5.1 Parametrar**

Parametervärden beräknades enligt avsnitt 4.2 för nio stycken nätområden och även för hela Sverige. För att underlätta för läsaren exemplifieras i figurerna 5.1.1 – 5.1.4 nedan endast värden för tre stycken nätområden, Halland, Skaraborg och norra Värmland. Det är dessa områden som senare kommer ingå i verifieringsprocessen. Som referens presenteras också de fördefinierade standardvärdena i Tekla NIS. Beräknade parametervärden för alla nätområden presenteras i appendix VI.

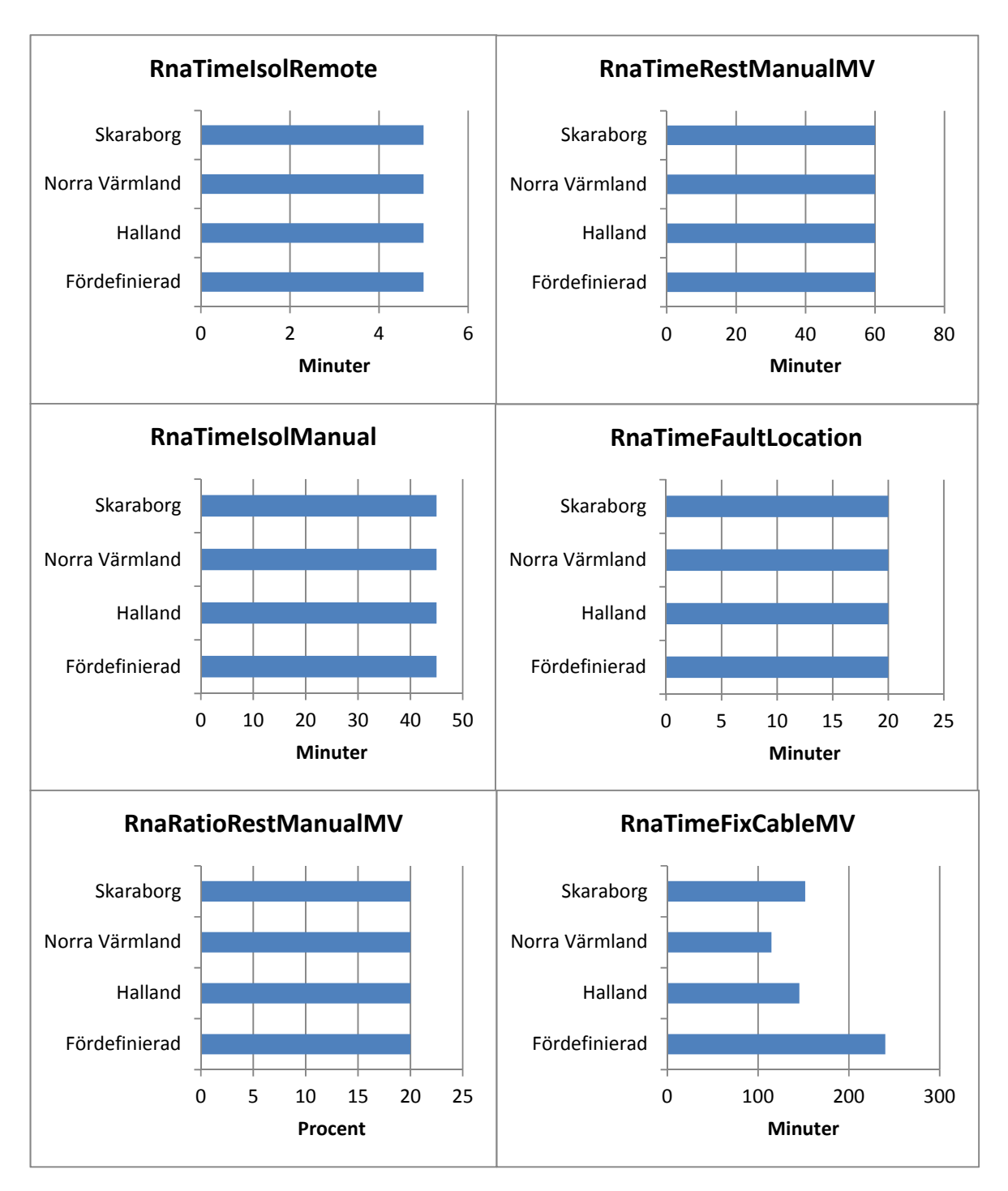

**Figur 5.1.1.** *Beräknade parametervärden för sex parametrar i Halland, norra Värmland och Skaraborg. Även de fördefinierade värdena från Tekla NIS är med.*

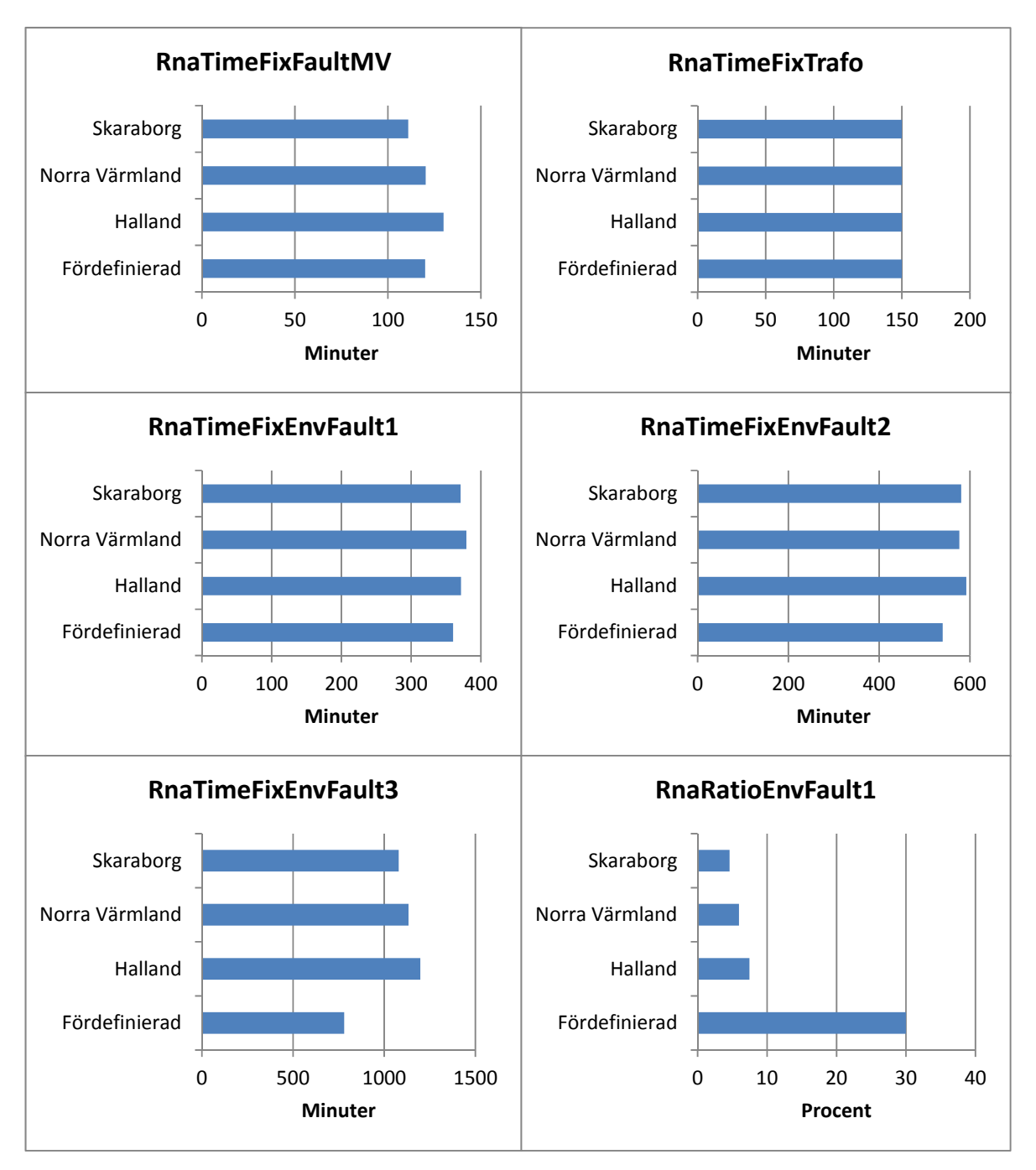

**Figur 5.1.2.** *Beräknade parametervärden för sex parametrar i Halland, norra Värmland och Skaraborg. Även de fördefinierade värdena från Tekla NIS är med.*

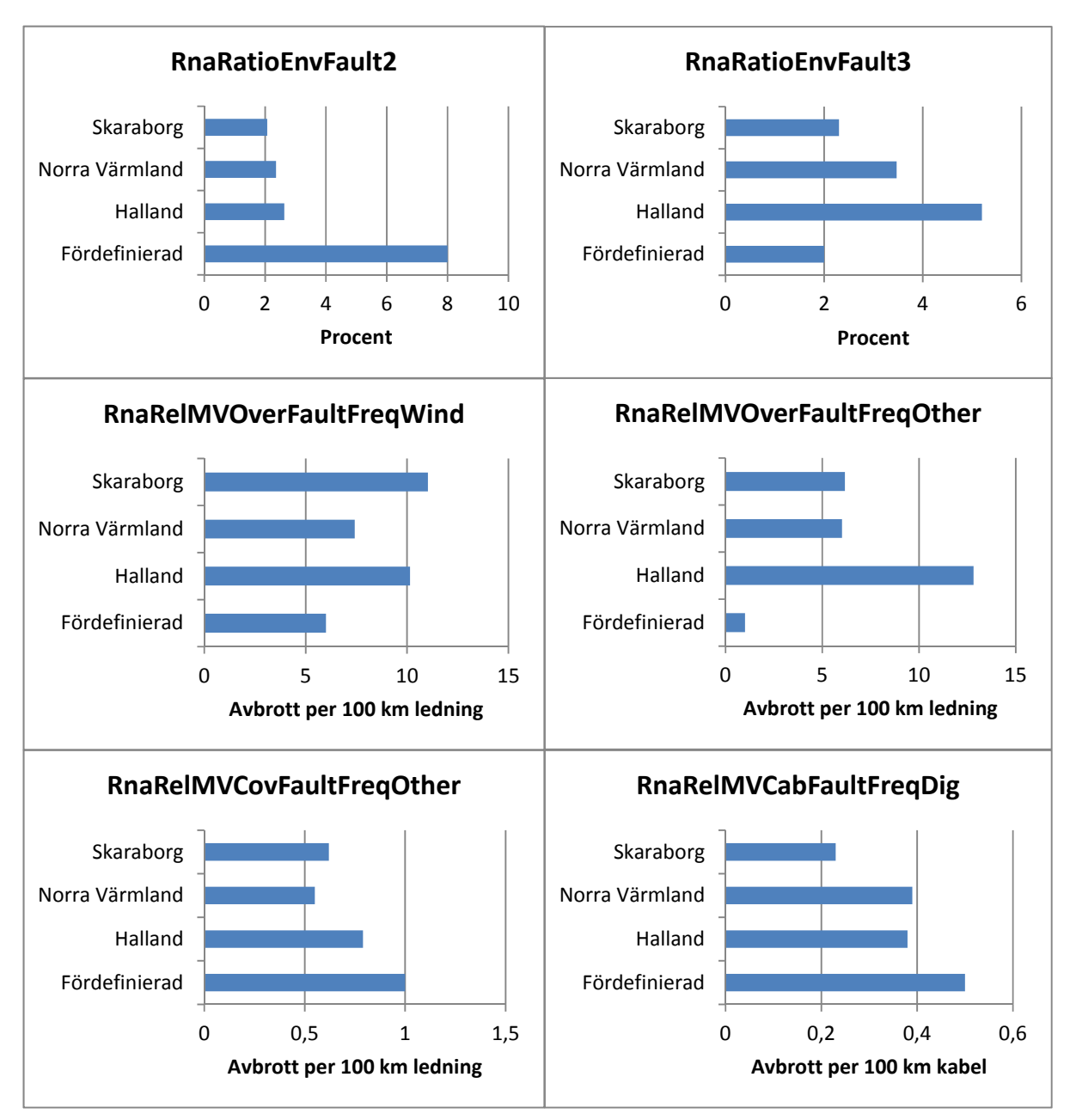

**Figur 5.1.3.** *Beräknade parametervärden för sex parametrar i Halland, norra Värmland och Skaraborg. Även de fördefinierade värdena från Tekla NIS är med.*

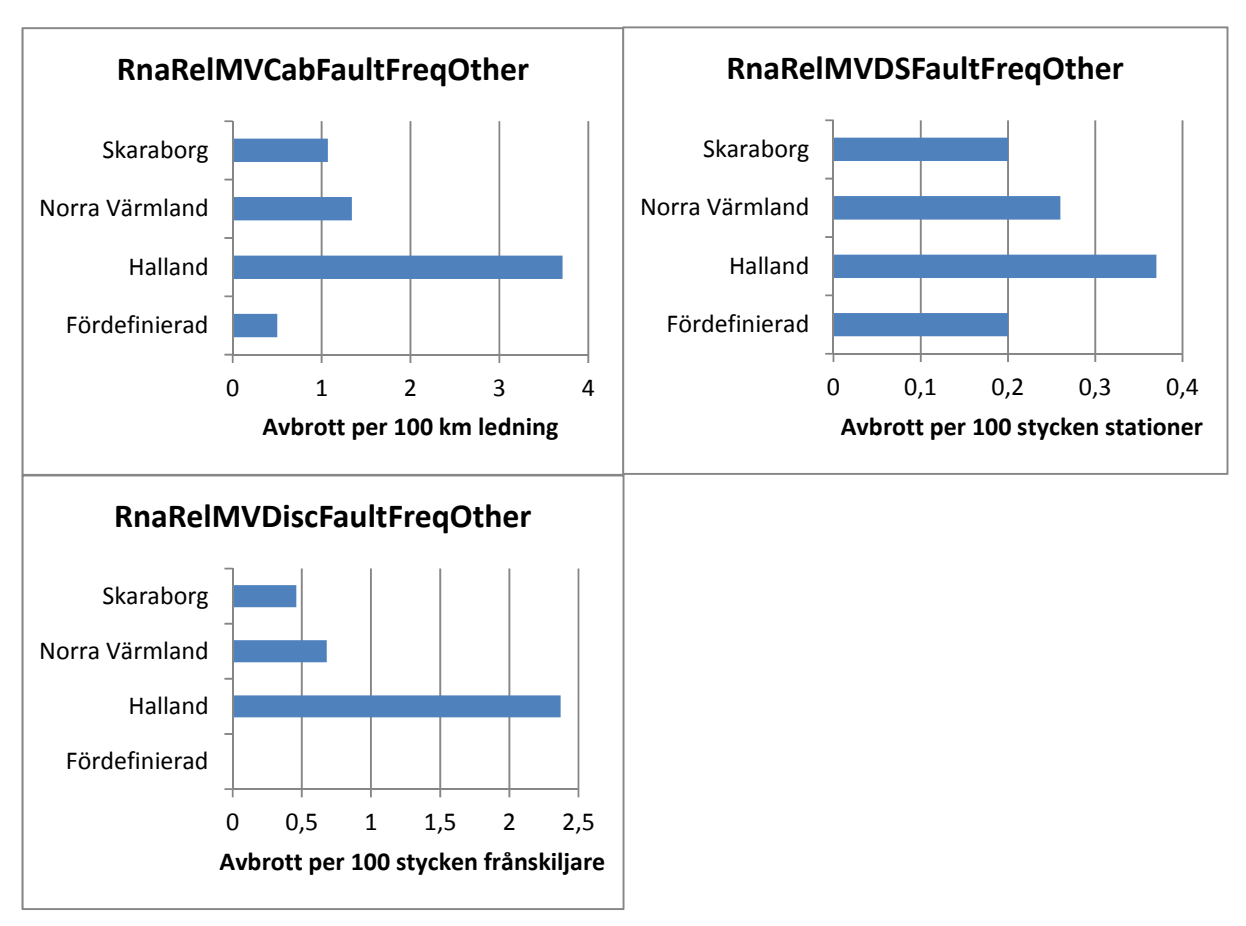

**Figur 5.1.4.** *Beräknade parametervärden för tre parametrar i Halland, norra Värmland och Skaraborg. Även de fördefinierade värdena från Tekla NIS är med. en de fördefinierade värdena från Tekla NIS är med.* 

Från resultaten ovan kan några intressanta punkter noteras. Det är normalt att förvänta sig att olika väderfenomen är den vanligaste orsaken till avbrott på luftledningar. Enligt det framräknade resultatet är det inte så i Halland, där är övriga orsaker vanligare än avbrott på grund av väder. Detta beror sannolikt på ett antal avbrott som berodde på väder kategoriserats som något annat i statistiken. Detta är viktigt att tänka på om man utvärderar investeringar för att vädersäkra nätet, det vill säga att man eliminerar de avbrott som orsakas av väder. I Halland bör man då förvänta sig bättre resultat än vad som ges om antalet avbrott minskas enligt frekvensparametern RnaRelMVOverFaultFreq.

Nätområdet Dalarna har låga värden på frekvensparametrarna medans Halland har höga värden på frekvensparametrarna. Från värdena på frekvensparametrarna för luftledning i Stockholm kan inga slutsatser dras då det finns väldigt lite av denna ledningstyp i nätområdet, en förändring med +/- ett avbrott per år får en väldigt stor inverkan på resultatet.

Att värdet på tidsparametern RnaTimeFixFaultMV är signifikant lägre i Stockholm än för alla andra nätområden är förväntat. Detta eftersom det finns mer reservmatning i Stockholm än i andra delar av landet. Dock har Stockholm det högsta värdet på tidparametern RnaTimeFixCableMV, det vill säga att det tar längst tid att åtgärda ett kabelfel i Stockholm. Detta beror troligen på den täta bebyggelsen i Stockholm vilket gör det svårare att lokalisera och åtgärda ett kabelfel. Om värdet på tidparametrarna RnaRatioEnvFault1-3 studeras så ser man att Stockholm drabbas av procentuellt fler avbrott som är över 5 timmar än övriga landet.

#### **5.2 Verifiering av parametrar**

Parametrarna för de tre nätområdena Halland, norra Värmland och Skaraborg verifierades enligt metoden i avsnitt 4.4. Verifieringsprocessen sammanfattas i tabellerna 5.2.1 – 5.2.3 nedan.

**Tabell 5.2.1.** *Verifieringsprocessen för Halland. På första raden finns värden enligt statistik, det är dessa med vilka resultaten skall överensstämma. Rad två har värden som är framtagna med hjälp av omodifierade parameter-set för Halland. Sedan multipliceras parameter-setet för Halland i två iterationer enligt avsnitt 4.4, effekten av dessa multiplikationer kan ses på rad fyra och fem.*

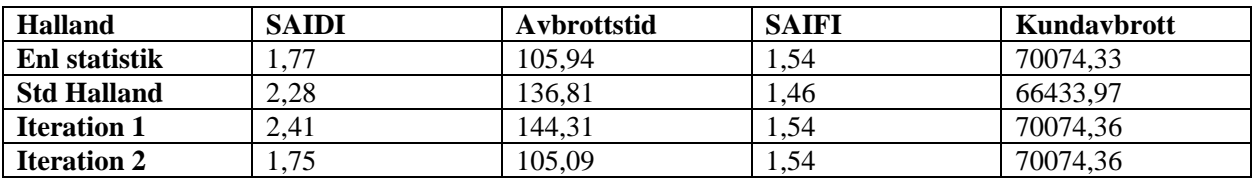

**Tabell 5.2.2.** *Verifieringsprocessen för norra Värmland. Endast en iteration genomfördes då resultatet var godtagbart efter en iteration.*

| Norra Värmland        | <b>SAIDI</b> | Avbrottstid | <b>SAIFI</b> | Kundavbrott |
|-----------------------|--------------|-------------|--------------|-------------|
| Enl statistik         | .887606      | 113.2563    | 1.688942     | 69324.33    |
| <b>Std N Värmland</b> | 2.234461     | 134,0677    | .69828       | 69707.6     |
| <b>Iteration 1</b>    | .85835       | 111.501     | .69828       | 69707.6     |

**Tabell 5.2.3.** *Verifieringsprocessen för Skaraborg. En tredje iteration genomfördes för att se hur stor påverkan en sådan skulle ha. Effekten av den tredje iterationen var inte speciellt stor varför inga fler iterationer genomfördes.*

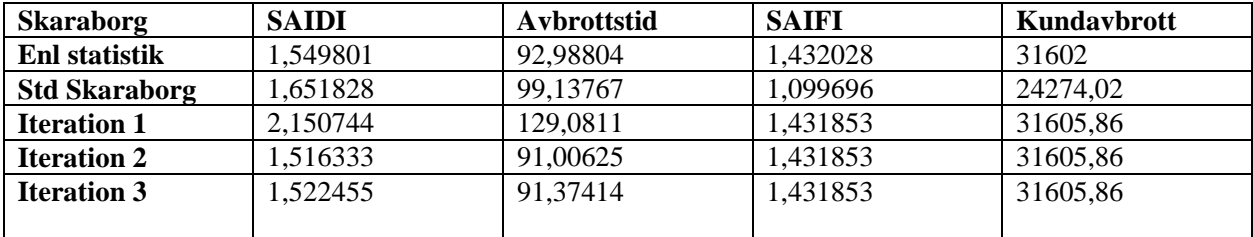

Hur parametervärdena har förändrats av verifieringen presenteras i figurerna nedan.

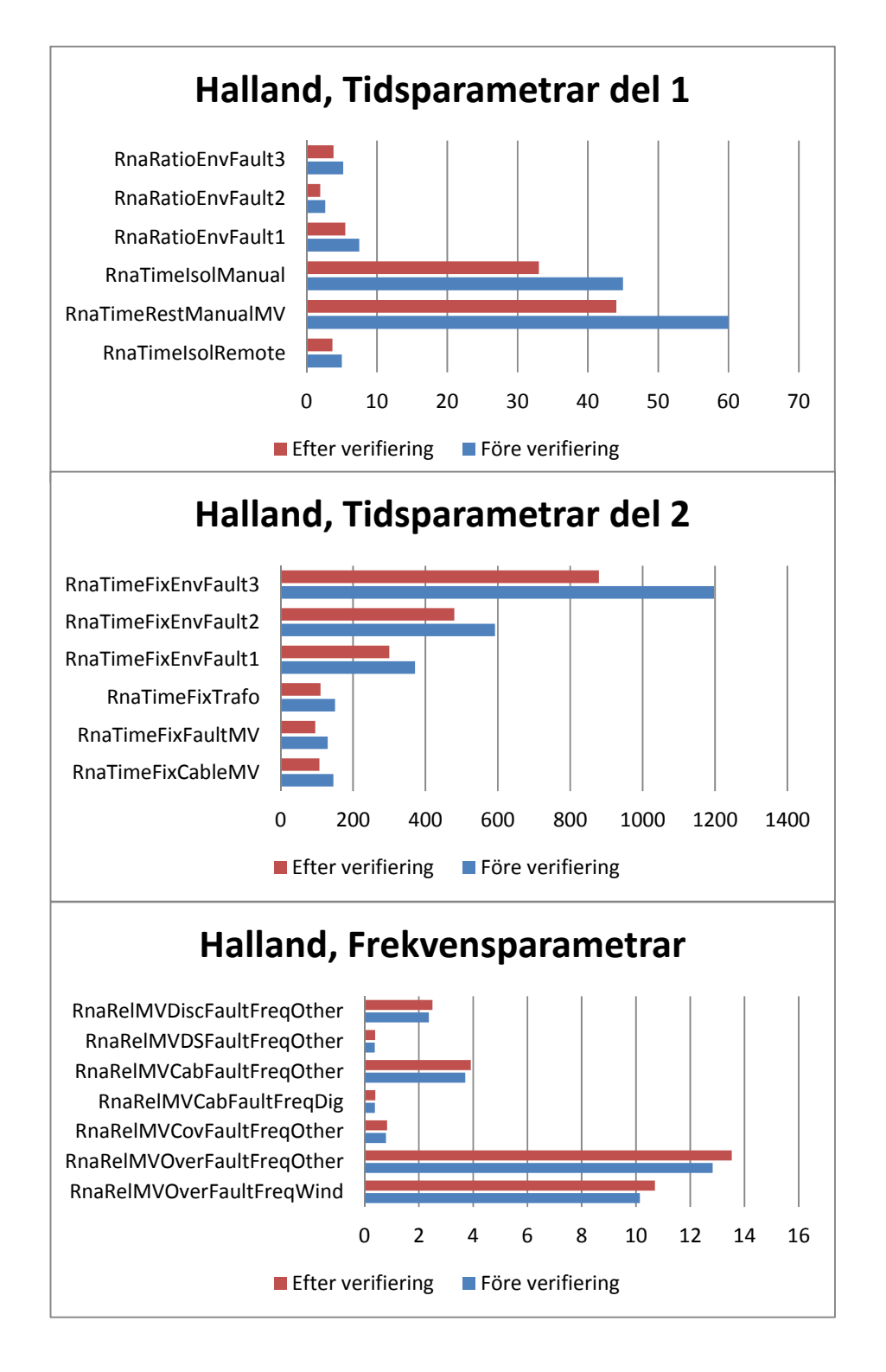

**Figur 5.2.1.** *Förändring av parametervärden för Halland före och efter verifiering.*

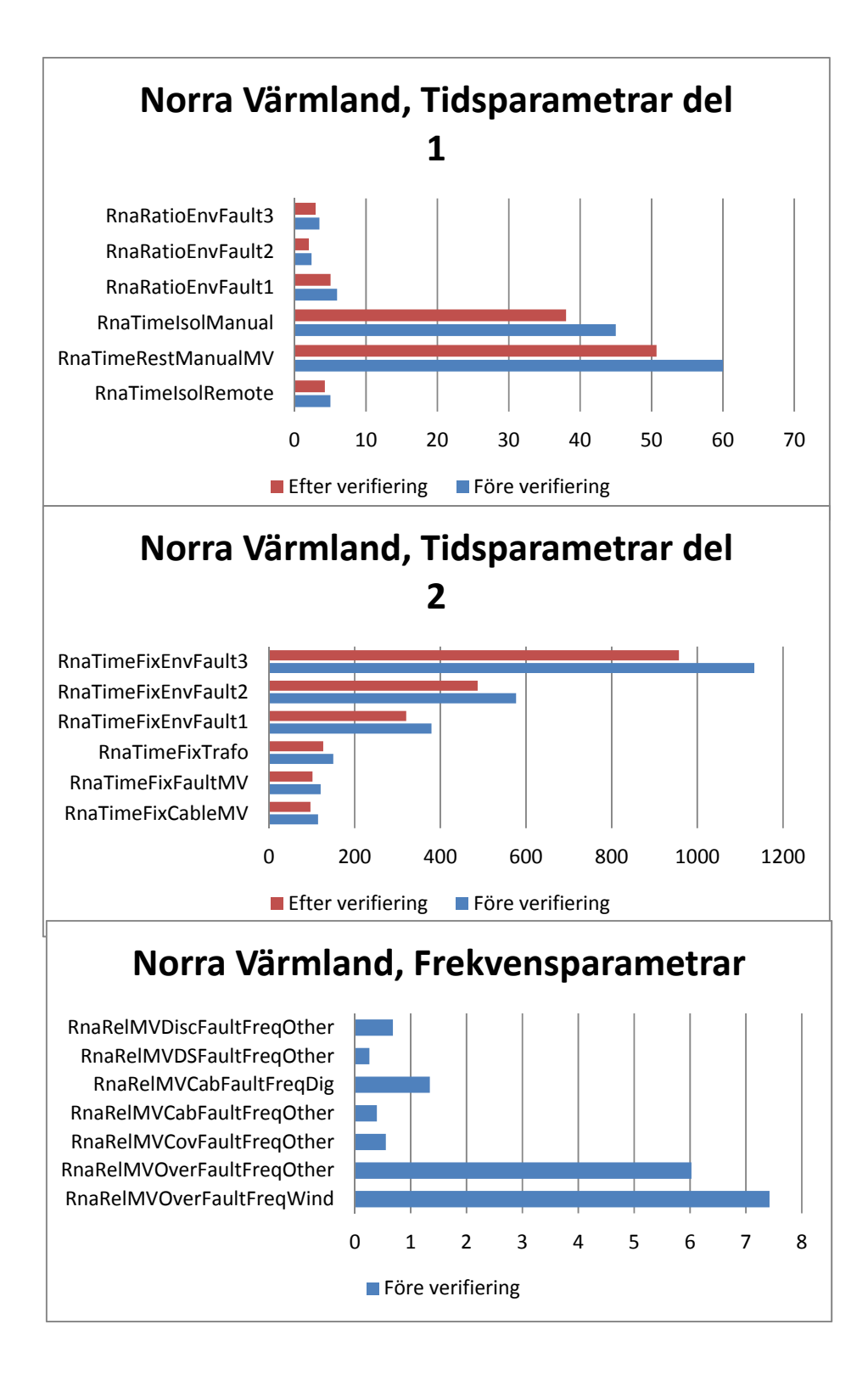

**Figur 5.2.2.** *Hur parametervärdena för norra Värmland förändrats av verifieringen. Ingen verifiering genomfördes på frekvensparametrarna då resultatet var godtagbart med de uträknade parametervärdena.*

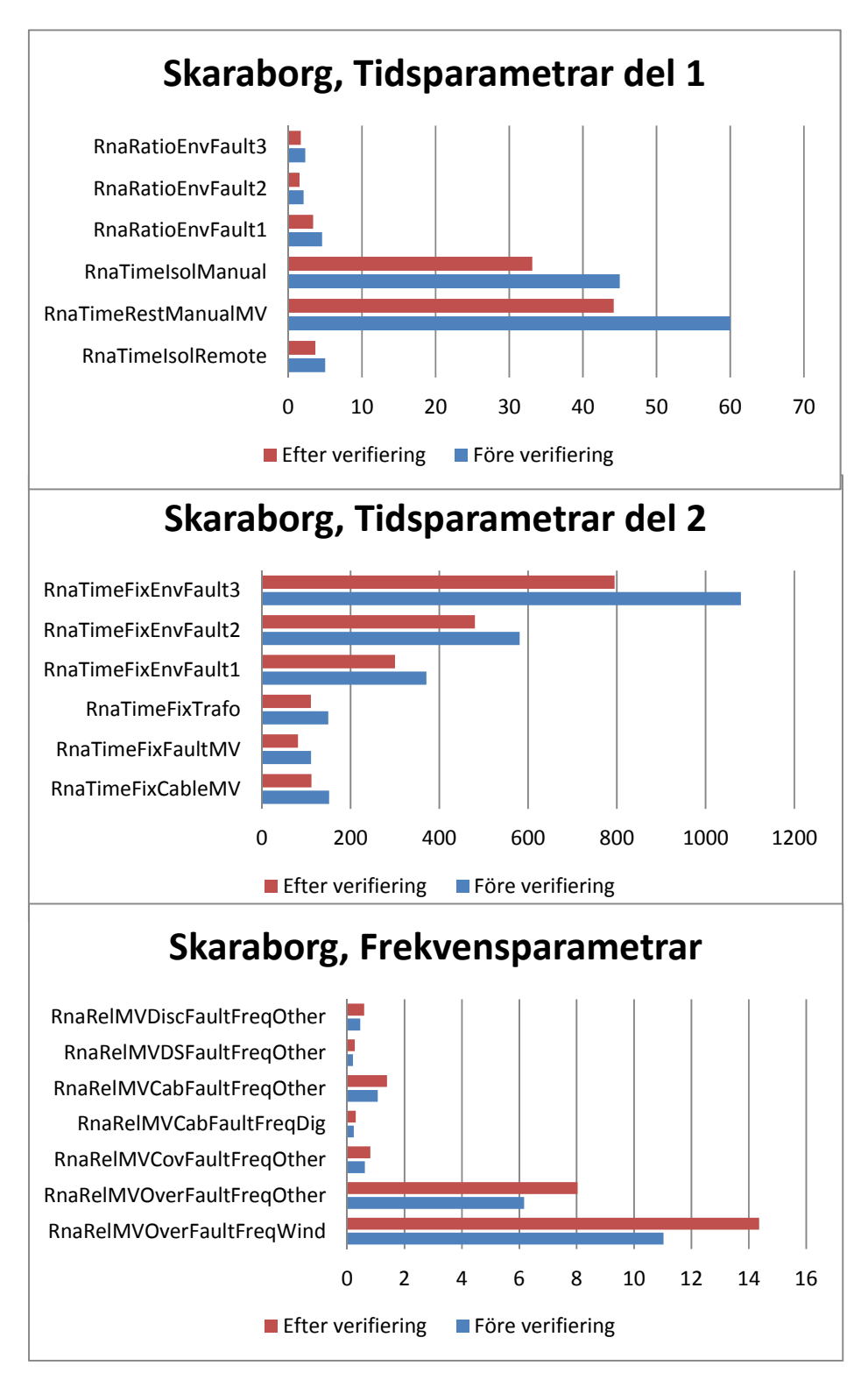

**Figur 5.2.3.** *Värdeförändring av parametrarna för Skaraborg före och efter verifiering.*

Det kan konstateras att två iterationer är tillräckligt för att uppnå det önskade resultatet. Det är att föredra att ha så få iterationer som möjligt då processen att ändra parametervärden är omständlig. Anledningen till att matchningen för tidsparametrar generellt är sämre än för frekvensparametrar är troligen de begränsningar på parametrar och andra konstigheter med tidsparametrarna som beskrivits i avsnitt 4.4.

#### **5.3 Känslighetanalys av parametrarna**

Nedan presenteras i tabellform resultaten av den känslighetsanalys som gjorts i enlighet med avsnitt 4.3. Beräkningarna har skett på nätområdet Halland och på samtliga radiella nät i området. Resultaten nedan visar alltså endast hur det ser ut i nätområdet Halland, för andra nätområden bör resultatet vara annorlunda beroende på hur nätet ser ut i olika områdena.

| <b>Parameter</b>            | Ökning 25     | <b>Minskning 25</b> | Ökning 50     | <b>Minskning 50</b> |
|-----------------------------|---------------|---------------------|---------------|---------------------|
|                             | $\frac{0}{0}$ | $\frac{0}{0}$       | $\frac{6}{9}$ | $\frac{0}{0}$       |
| RnaTimeIsolRemote           | 0,1988 %      | $-0,1988%$          | 0,3976 %      | $-0,3976%$          |
| RnaTimeRestManualMV         | 6,3529 %      | $-6,3529%$          | 12,7058 %     | $-12,7058%$         |
| <b>RnaTimeIsolManual</b>    | 1,0007 %      | $-1,0007%$          | 2,0013 %      | $-2,0013%$          |
| <b>RnaTimeFaultLocation</b> | $0,0000\%$    | $0,0000\%$          | 0,0000 %      | $0,0000\%$          |
| RnaRatioRestManualMV        | $-1,8077%$    | 1,8077 %            | $-3,6154%$    | 3,6154 %            |
| RnaTimeFixCableMV           | 2,0846 %      | $-2,0845%$          | 4,1692 %      | $-4,1691%$          |
| <b>RnaTimeFixFaultMV</b>    | 14,2013 %     | $-14,2013%$         | 28,4026 %     | $-28,4027%$         |
| RnaTimeFixTrafo             | 0,1533 %      | $-0,1533%$          | 0,3066 %      | $-0,3066%$          |
| RnaRatioEnvFault1           | 0,2117 %      | $-0,2118%$          | 0,4235 %      | $-0,4235%$          |
| RnaRatioEnvFault2           | 0,1531 %      | $-0,1531%$          | 0,3061 %      | $-0,3061%$          |
| RnaRatioEnvFault3           | 0,4502 %      | $-0,4502%$          | 0,9004 %      | $-0,9004%$          |
| RnaRelMVOverFaultFreqWind   | 2,6947 %      | $-2,6947%$          | 5,3893 %      | $-5,3894%$          |
| RnaRelMVCovFaultFreqWind    | 0,0411 %      | $-0.0411%$          | 0,0822 %      | $-0,0822%$          |
| RnaRelMVOverFaultFreqOther  | 3,3118 %      | $-3,3118%$          | 6,6236 %      | $-6,6237%$          |
| RnaRelMVCovFaultFreqOther   | 0,0213 %      | $-0,0213%$          | 0,0427 %      | $-0,0427%$          |
| RnaRelMVCabFaultFreqDig     | 1,2629 %      | $-1,2629%$          | 2,5257 %      | $-2,5257%$          |
| RnaRelMVCabFaultFreqOther   | 6,9781 %      | $-6,9782%$          | 13,9561 %     | $-13,9564%$         |
| RnaRelMVDSFaultFreqOther    | 0,3195 %      | $-0,3195%$          | 0,6391 %      | $-0,6391%$          |
| RnaRelMVDiscFaultFreqOther  | 13,2330 %     | $-13,2330%$         | 26,4660 %     | $-26,4661%$         |

**Tabell 5.3.1.** *Påverkan av parameterändring på SAIDI för område Halland.*

**Tabell 5.3.2.** *Påverkan av parameterändring på SAIFI* för område Halland.

| <b>Parameter</b>           | Ökning 25 | <b>Minskning 25</b> | Ökning 50 | <b>Minskning 50</b> |
|----------------------------|-----------|---------------------|-----------|---------------------|
|                            | $\%$      | $\frac{6}{9}$       | $\%$      | $\frac{6}{9}$       |
| RnaRelMVOverFaultFreqWind  | 1,872 %   | $-1,8722%$          | 3,744 %   | $-3,7444%$          |
| RnaRelMVCovFaultFreqWind   | 0,025%    | $-0,0254%$          | 0,051 %   | $-0,0508%$          |
| RnaRelMVOverFaultFreqOther | 3,191 %   | $-3,1914%$          | 6,383 %   | $-6,3828%$          |
| RnaRelMVCovFaultFreqOther  | 0.019%    | $-0.0188%$          | 0,038 %   | $-0.0377%$          |
| RnaRelMVCabFaultFreqDig    | 1,694 %   | $-1,6939%$          | 3,388 %   | $-3,3877%$          |
| RnaRelMVCabFaultFreqOther  | 9,374 %   | $-9,3744%$          | 18,749 %  | $-18,7488%$         |
| RnaRelMVDSFaultFreqOther   | 0,369 %   | $-0,3688%$          | 0,738 %   | $-0,7376%$          |
| RnaRelMVDiscFaultFreqOther | 11,201 %  | $-11,2006%$         | 22,401 %  | $-22,4012%$         |

| <b>Parameter</b>           | Ökning 25     | <b>Minskning 25</b> | Ökning 50     | <b>Minskning 50</b> |
|----------------------------|---------------|---------------------|---------------|---------------------|
|                            | $\frac{6}{6}$ | $\frac{0}{0}$       | $\frac{6}{9}$ | $\%$                |
| RnaRelMVOverFaultFreqWind  | 2,5214 %      | $-2,5214%$          | 5,0428 %      | $-5,0428%$          |
|                            |               |                     |               |                     |
| RnaRelMVCovFaultFreqWind   | 0.0245%       | $-0,0245%$          | 0,0490%       | $-0.0490%$          |
| RnaRelMVOverFaultFreqOther | 4,2063 %      | $-4,2063%$          | 8,4125 %      | $-8,4125%$          |
| RnaRelMVCovFaultFreqOther  | 0,0179 %      | $-0.0179%$          | 0,0357 %      | $-0.0357%$          |
| RnaRelMVCabFaultFreqDig    | 1,6537 %      | $-1,6537%$          | 3,3074 %      | $-3,3074%$          |
| RnaRelMVCabFaultFreqOther  | 9,1342 %      | $-9,1342%$          | 18,2681 %     | $-18,2683%$         |
| RnaRelMVDSFaultFreqOther   | 1,2895 %      | $-1,2895%$          | 2,5790 %      | $-2,5790%$          |
| RnaRelMVDiscFaultFreqOther | 9,7367 %      | $-9,7367%$          | 19,4734 %     | $-19,4734%$         |

**Tabell 5.3.3.** *Påverkan av parameterändring på antalet avbrott för område Halland.*

**Tabell 5.3.4.** *Påverkan av parameterändring på avbrottstiden för område Halland.*

| <b>Parameter</b>            | Ökning 25  | <b>Minskning 25</b> | Ökning 50     | <b>Minskning 50</b> |
|-----------------------------|------------|---------------------|---------------|---------------------|
|                             | $\%$       | $\frac{6}{9}$       | $\frac{6}{9}$ | $\frac{6}{9}$       |
| RnaTimeIsolRemote           | 0,2089 %   | $-0,2089%$          | 0,4177 %      | $-0,4177%$          |
| <b>RnaTimeRestManualMV</b>  | 5,9617 %   | $-5,9617%$          | 11,9234 %     | $-11,9234%$         |
| RnaTimeIsolManual           | 0,9660 %   | $-0,9660%$          | 1,9321 %      | $-1,9321%$          |
| <b>RnaTimeFaultLocation</b> | $0,0000\%$ | $0,0000\%$          | $0,0000\%$    | $0,0000\%$          |
| <b>RnaRatioRestManualMV</b> | $-1,8302%$ | 1,8302 %            | $-3,6604%$    | 3,6604 %            |
| RnaTimeFixCableMV           | 13,6560 %  | $-13,6561%$         | 27,3120 %     | $-27,3123%$         |
| <b>RnaTimeFixFaultMV</b>    | 9,2586 %   | $-9,2586%$          | 18,5171 %     | $-18,5172%$         |
| <b>RnaTimeFixTrafo</b>      | 1,0861 %   | $-1,0861%$          | 2,1721 %      | $-2,1721%$          |
| RnaRatioEnvFault1           | 0,2098 %   | $-0,2098%$          | 0,4196 %      | $-0,4197%$          |
| RnaRatioEnvFault2           | 0,1517 %   | $-0,1517%$          | 0,3034 %      | $-0,3034%$          |
| RnaRatioEnvFault3           | 0,4461 %   | $-0,4461%$          | 0,8922 %      | $-0,8922%$          |
| RnaRelMVOverFaultFreqWind   | 2,5065 %   | $-2,5065%$          | 5,0130 %      | $-5,0130%$          |
| RnaRelMVCovFaultFreqWind    | 0,0256 %   | $-0,0256%$          | 0,0512 %      | $-0,0512%$          |
| RnaRelMVOverFaultFreqOther  | 2,9760 %   | $-2,9760%$          | 5,9519 %      | $-5,9520%$          |
| RnaRelMVCovFaultFreqOther   | 0,0126 %   | $-0.0126%$          | 0,0253%       | $-0,0253%$          |
| RnaRelMVCabFaultFreqDig     | 2,1613 %   | $-2,1613%$          | 4,3225 %      | $-4,3225%$          |
| RnaRelMVCabFaultFreqOther   | 11,9355 %  | $-11,9356%$         | 23,8707 %     | $-23,8712%$         |
| RnaRelMVDSFaultFreqOther    | 1,0861 %   | $-1,0861%$          | 2,1721 %      | $-2,1721%$          |
| RnaRelMVDiscFaultFreqOther  | 6,8627 %   | $-6,8627%$          | 13,7254 %     | $-13,7254$ %        |

Parametrar kopplade till luftledningar har enligt tabell 5.3.4 an avsevärt större inverkan på resultatet jämfört med parametrar kopplade till kablar. Detta beror på att andelen luftledning vida överstiger andelen kabel för detta område. Eftersom frekvensparametern anges i enheten antal avbrott/100 km ledning och år och luftledning utgör majoriteten av ledningarna så har dessa parametrar en större inverkan. Samma sak gäller för RnaTimeFixFault jämfört med RnaTimeFixCable och RnaTimeFixTrafo. RnaTimeFixFault anger hur lång tid det tar att åtgärda ett avbrott som inte tarvar byte av kablar eller transformatorer, dessa typer av fel är vanligast och därför får en ändring av just denna parameter stort utslag. Färre komponenter gör att en lika stor procentuell ökning av felfrekvensen/åtgärdstiden inte får lika stor inverkan.

Genom att studera värdena i tabellerna ovan noteras det att alla ökningar och minskingar är linjära, detta var förväntat då endast radiella nät har varit med i beräkningarna. Det är också viktigt att tänka på vilket nätområde som beräkningarna sker i. Om en viss ledningstyp dominerar i ett nätområde så får självklart de parametrar som hör till den ledningstypen en större inverkan.

# **6. Investeringar för förbättrad tillförlitlighet**

I detta kapitel visas hur Tekla NIS kan användas som hjälpmedel för att analysera investeringar ur ett tillförlitlighetsperspektiv. De exempel som presenteras här är förenklade och kostnadsberäkningarna är inte lika omfattande som de skulle vara för ett verkligt projekt. Beräkningarna för kostnaderna är överslagsberäkningar men kan ändå ge en uppfattning om storleken på investeringen. Även en enkel beräkning för den besparing på grund av minskade kostnader som skulle ske om investeringarna genomfördes. Här har hänsyn tagits till minskade utbetalningar av avbrottsersättning samt kostnader är icke-levererad energi. Tre olika alternativ studerades:

- Ersätta befintlig luftledning med jordkabel.
- Bredda ledningsgatorna.
- Ersätta befintlig luftledning med isolerad luftledning.

Ovanstående alternativ studerades för en linje i norra Värmland med beteckning 157B, se figur 5.1.1. Denna linje har 71 stycken kunder och består av ungefär 12,6 km luftledning och 11,2 km jordkabel.

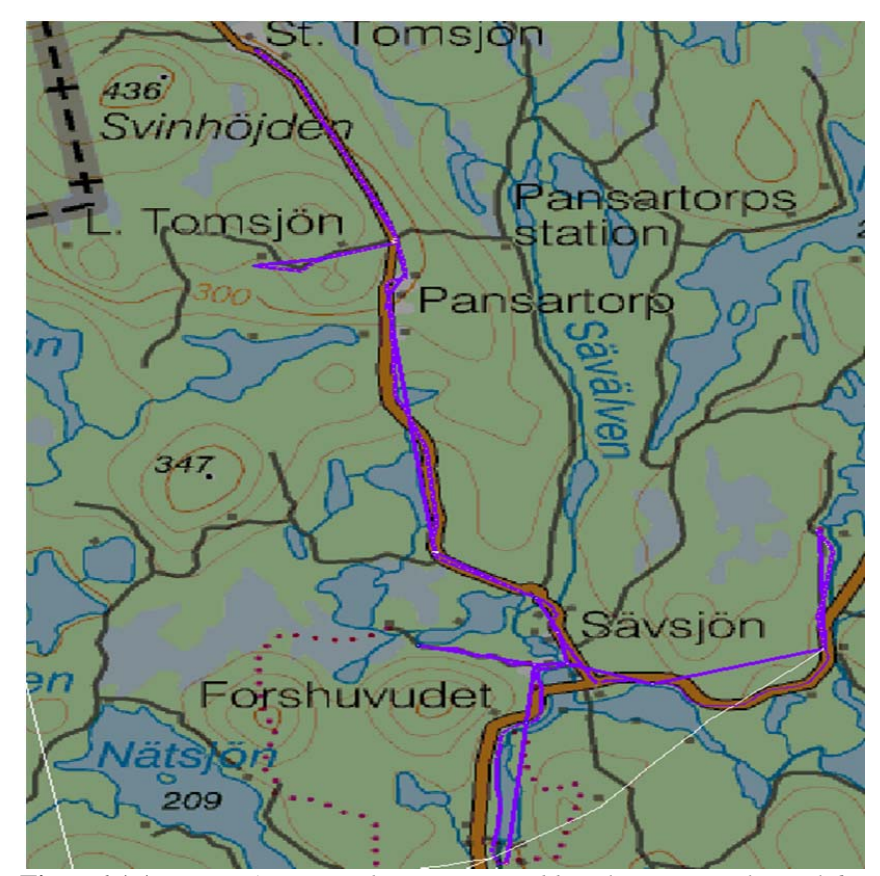

**Figur 6.1.1.** *Linjen 157B som har använts vid beräkningarna i kapitel 6.*

#### **6.1 Ersätta befintlig luftledning med jordkabel**

För att genomföra denna beräkning ändrades definitionen av vissa ledningstyper tillfälligt i Tekla NIS. De olika typer av luftledning som fanns på den aktuella linjen omdefinierades från luftledning till jordkabel. På så vis tror programmet att all ledning går i marken och använder sig då av parametrarna för jordkabel vid beräkningen. Resultatet jämförs sedan med innan förändringen gjordes.

**Tabell 6.1.1***. Förändring av tillförlitlighet hos linje 157B genom att ersätta luftledning med jordkabel.* 

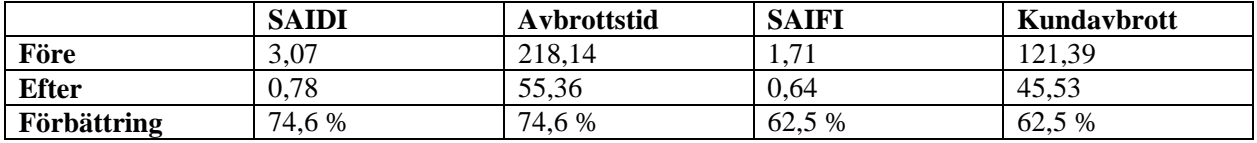

Att genomföra denna åtgärd skulle kosta ungefär 4 750 000 kr och leda till en årlig besparing på 40 400 kr [19]. Här antas det att sträckan för den nya jordkabeln kommer att bli 20 % längre än sträckan för den nuvarande luftledningen.

#### **6.2 Bredda ledningsgatorna**

För att modelera denna situationen sattes parametrarna RnaRelMVOverFaultFactEnv ForestFault, RnaRelMVOverFaultFactEnv\_ForestNorm och RnaRelMVOverFaultFactEnv\_Road till noll. Detta motsvarar att ledningarna går över ett fält där träd inte har någon inverkan på ledningen. Enligt formel 3.2 innebär detta att parametern RnaRelMVOverFaultFreqWind inte kommer påverka den totala felfrekvensen för luftledningar som går i skog.

|              | <b>SAIDI</b> | Avbrottstid | <b>SAIFI</b>            | Kundavbrott |
|--------------|--------------|-------------|-------------------------|-------------|
| Före         | 3,07         | 218.14      | $\mathbf{\tau}$<br>1.11 | 121.39      |
| <b>Efter</b> | 1,28         | 90,99       | 0.88                    | 62,29       |
| Förbättring  | 58,3%        | 58,3%       | 48.7<br>7 %             | 48,7%       |

**Tabell 6.2.1.** *Effekten på tillförlitligheten på linje 157B av att bredda ledningsgatorna.*

Detta alternativ skulle kosta ungefär 750 000 kr och medföra en årlig besparing på 35 000 kr [19]. Här tas ingen hänsyn till att breddningen av ledningsgatorna kontinuerligt måste underhållas och de kostander som hör till detta underhåll.

## **6.3 Ersätta befintlig luftledning med isolerad luftledning**

På motsvarande sätt som i 6.1 definieras typen på de luftledningar som finns till isolerad luftledning. Rent beräkningstekniskt innebär detta att värdena för parametrarna RnaRelMVOverFaultFreqWind och RnaRelMVOverFaultFreqOther ersätts med värdena för RnaRelMVCovFaultFreqWind och RnaRelMVCovFaultFreqOther.

|              | <b>SAIDI</b> | Avbrottstid | <b>SAIFI</b>        | Kundavbrott |
|--------------|--------------|-------------|---------------------|-------------|
| Före         | 3,07         | 218.14      | 71<br>1. <i>1</i> 1 | 121,39      |
| <b>Efter</b> | 0.65         | 45.91       | 0.46                | 33,0        |
| Förbättring  | 79,0 %       | 79,0 %      | 72,8 %              | 72,8%       |

**Tabell 6.3.1.** *Förbättringen av tillförlitligheten på linje 157B av att byta till isolerad luftledning.*

Att byta till isolerad luftledning skulle kosta ungefär 3 640 000 kr och ge en besparing på 41 000 kr varje år [19].

#### **6.4 Analys av de tre olika investeringsalternativen**

Förbättringen av tillförlitligheten genom att byta till isolerad luftledning är enligt beräkningen ovan är större än om ledningen skulle ersättas med jordkabel. Det är inte rimligt att den bästa tillförlitligheten fås genom att välja isolerad luftledning vilket konstateras av Hakala i sin rapport [16]. Hakala noterar att isolerad luftledning borde drabbas av fler avbrott än jordkabel, främst på grund av träd som kan falla på luftledningen. Denna oväntade tillförlitlighetsförbättringen kan förklaras genom att studera parametrarna för felfrekvens, parametrarna för isolerade luftledning är betydligt lägre än parametrarna för jordkabel, se appendix IV.

Enligt beräkningarna ovan så framstår alternativet att bredda ledningsgatorna lockande då det har en mycket lägre kostnad men ändå åstadkommer en kraftig förbättring av tillförlitligheten. Det finns dock flera faktorer att ta hänsyn till innan man väljer att bredda ledningsgator. Om skicket eller åldern på stolpar och andra komponenter är sådant att man inom en snar framtid måste byta ut dem kanske det är bättre att byta till jordkabel. Att bedda ledningsgatorna när komponenterna är i så pass dåligt skick att de snart måste bytas ut är ingen bra idé.

#### **6.5 Övriga analyseringsmöjligheter i Tekla NIS**

Förutom de ovan nämnda alternativen kan man tänka sig en mängd andra analyser. Det finns parametrar som anger ledningsstolparnas skick och vilken faktor som felfrekvensen skall multipliceras med givet skicket hos stolparna. Genom att ändra vikterna och skicket stolparna har kan effekten av att byta ut stolparna studeras.

Om man ändrar på parametrarna som anger fel på grund av väderfenomen så kan de kunder som är väderkänsliga identifieras. Om dessa parametrar ändras så kan de linjer som påverkas mest av väder identifieras. Användaren har själv möjlighet att rita om nätet, med hjälp av detta så kan en mängd alternativ för hur nätet skall konstrueras analyseras ur tillförlitlighetssynpunkt.

## **7. Slutsats och diskussion**

Det kan vara vanskligt att använda sig av tre års avbrottsstatistik när parametrarna skall verifieras. Det stokastiska beteendet för statistiken, som beskrivits i avsnitt 2.1 i stycket om Monte Carlo simuleringar, gör att det egentligen krävs mycket mer än tre års statistik för att en tillfredställande jämförelse skall kunna genomföras. Uppdraget från Fortum för detta examensarbete var att få resultaten från beräkningarna i Tekla NIS att överensstämma med avbrottsstatistiken mellan 2011 och 2013. Syftet från Fortums sida har inte varit att noggrant beräkna antalet fel som kan förväntas inträffa på en ledning under ett år. Istället har fokus legat på att kunna använda sig av Tekla NIS för att urskilja linjer med låg tillförlitlighet för att kunna rikta åtgärder mot dessa. Dock är det av större betydelse att beräkningarna är så korrekta som möjligt om Tekla NIS skall användas för att utvärdera investeringar. Om programmet används för att beräkna den ekonomiska nyttan av en investering är det givetvis så att ju bättre kvalitet på beräkningarna desto mer nytta har man av beräkningarna. Om det är bra kvalitet på beräkningarna (det vill säga att beräkningen ger en bra indikation på hur tillförlitligheten kommer att se ut) för en enskild linje är det lättare att uttala sig om huruvida en eventuell investering kommer vara lönsam eller ej.

Tanken hos Fortum är i ett första skede att använda programvaran till att identifiera svaga punkter i nätet och inte för att räkna på enskilda investeringar. Senare när programvaran har uppdaterats och man känner en större säkerhet i beräkningarna kan programmet också användas till att utvärdera investeringar. Denna process liknar den som skett på Caruna Oy i Finland [11]. Där tog det cirka två år innan programvaran var av önskad kvalitet och kunde börja användas inom olika områden. Det främsta problemet med programvaran är att det finns många fel i nätmodellerna och detta avhjälps bäst genom att kontinuerliga uppdateringar under en längre tidsperiod.

Ett ytterligare problem har varit avbrottsstatistikens kvalitetet. Varje avbrott rapporteras in av de som åtgärdat det och ibland avslutas inte denna rapport korrekt vilket medför en väldigt lång avbrottstid i rapporten. Detta påverkar i sin tur parameterberäkningarna. Ett annat problem är kategoriseringen, Tekla NIS har en specifik uppdelning av sina parametrar och det är ibland svårt att matcha denna indelning mot den kategorisering som finns i avbrottstatistiken. Detta märks speciellt för avbrott på isolerade luftledningar. För denna ledningstyp finns det ingen tydlig matchning mellan orsakskategorierna och parameter-setet och följaktligen blir parameterberäkningen osäker. Om parametervärdena för isolerade luftledningar och jordkablar studeras blir det tydligt vad som avses. Enligt parameterberäkningen kan man förvänta sig nästan fem gånger så många avbrott på 100 km jordkabel som 100 km isolerad luftledning. Hakala visar i sin rapport [16] på samma problematik i Finland, det finns lite eller ingen tillförlitlig statistik över avbrott på isolerade luftledningar. Vidare pekar Hakala även på orimligheten med att isolerade luftledningar har färre antal avbrott än jordkabel, även under år som har haft onormalt mycket stormar. Den mest troliga orsaken till detta problem anser Hakala är att avbrott på isolerade luftledningar rapporteras som avbrott på vanlig (oisolerad) luftledning. Om Fortum eller något annat nätbolag tänkt sig använda RNA-verktyget i Tekla NIS i en omfattande utsträckning i framtiden är den önskvärt med bättre kvalitet på avbrottsstatistiken.

Det finns osäkerheter i den metod som är vald för att verifiera parametrarna. Metoden går ut på att dela in parametrarna i två grupper och multiplicera parametrarna i dessa två grupper med faktorer så att resultaten i Tekla NIS överensstämmer med avbrottsstatistiken mellan 2011 och 2013. Det finns flera fördelar med

den använda metoden. Det krävs få iterationer för att uppnå önskat resultat och inga parametrar får större inverkan än någon annan. Dock är det inte säkert att alla parametrar skall ändras med samma faktor

Att Tekla NIS inte kan göra beräkningar på maskade nät har inneburit en del problem under arbetet. För att kunna köra beräkningar för ett nätområde måste de maskade näten tas bort, både i Tekla NIS och i avbrottstatistiken. Det är en svaghet att programmet inte klarar av att beräkna tillförlitlighet på en stor del av Fortums mellanspänningsnät, i dagsläget cirka 30 %. Då maskade nät har inbyggd redundans kan de vara rimligt att anta att dessa nät i de flesta fall har bättre tillförlitlighet än radiella nät. Dock hade det varit intressant att kunna beräkna tillförlitlighet också för maskade nät och ta fram de som har lägst tillförlitlighet. Detta skulle till exempel kunna vara användbart som ett hjälpmedel för att bestämma en prioritetsordning för reinvesteringar.

# **8. Framtida arbete**

Endast mellanspänningsnätet har studerats i denna rapport och det skulle vara av intresse att studera och analysera tillförlitligheten också i lågspänningsnätet.

Hur ofta behövs nya parametrar? Distributionsnätet är i ständig förändring, främst är det andelen jordkabel som ökar. Eftersom parameterberäkningen endast genomförts en gång är det i dagsläget svårt att veta hur ofta parametrarna behöver uppdateras. En framtida studie skulle kunna innehålla en undersökning om hur stor skillnad det blir på parametrarna om man får tillgång till mer avbrottstatisk och om kvaliteten på parametrarna blir bättre. Det vill säga kommer beräkningsresultaten att stämma bättre överens med avbrottsstatistiken om mer data finns tillgänglig? Detta är långt ifrån säkert då antalet avbrott kan variera kraftigt från år till år och mer data behöver inte nödvändigtvis betyda att beräkningarna blir "rätt".

Det finns ett flertal parametrar i Tekla NIS som anger skicket hos olika komponenter. Kopplat till dessa parametrar finns det faktorer vilka bestämmer hur de olika skicken skall viktas. Till exempel skall felfrekvensen för luftledning som går i tät skog multipliceras med 1,5 jämfört med luftledning som går i normal skog vilken multipliceras med 1,0. I denna rapport har standardvärden som finns från början i Tekla NIS använts. Det hade varit intressant att studera dessa viktfaktorer och verifiera dem mot avbrottsstatistik. Kan man förvänta sig 50 % fler avbrott i tät skog? Hur stor inverkan har ledningsstolparnas ålder?

I detta arbete har så kallade Major Event Days konsekvent sorterats bort ur statistiken då målet har varit att studera nätet under normala förhållanden. I framtiden skulle man kunna undersöka hur Tekla NIS skulle kunna användas för att analysera extraordinära händelser som stormar.

#### **Referenser**

[1]: M. Biström, J. Haikonen, K. Noponen & J. Pylvänäinen, " Reliability based asset management investment strategies and decisions" conference paper, 19<sup>th</sup> International Conference on Electricity Distribution, Paper 0415, 2007.

[2]: Tekla Corp, "Tekla® NIS – Systems User's Guide", Tekla Corporation, Version 12.2, 1.11.2012

[3]: L. Bertling, L.A Tuan & C.J Wallnerström, "Risk and reliablility assessment for electrical distribution systems and impacts of regulations with examples from Sweden", International Journal of Systems Assurance Engineering & Management, Vol 1, nr 2, ss. 87-95, 2010.

[4]: Fortum, "Villkor för Fortums avbrottsersättning", tillgänglig: [http://www.fortum.com/countries/se/SiteCollectionDocuments/villkor\_avbrottser070425.pdf] (2014-01-27)

[5]: Elforsk, Y. He, "Tillförlitlighetsdata på komponentnivå för eldistributionsnät", Elforsk rapport 07:59, 2007.

[6]: IEEE, "IEEE Guide for Electric Power Distribution Reliability Indices", IEEE Standard 1366-2012, 2012.

[7]: M. Alaküla, L. Gertmar & O. Samuelsson, "Elenergiteknik",

[8]: O. Samuelsson, "Kraftledningar och elnät", Föreläsningspresentation, tillgänglig: [http://www.iea.lth.se/et/G4\_14.pdf] (2014-04-24)

[9]: M.M.A Salama, "ECE668 Distribution System Engineering – Lecture notes", University of Waterloo, 2012.

[10]: E. Koponen, "The Utilization of Fault Data in the Aspect of asset Management", Mater Thesis, Aalto University, 2013.

[11]: E. Koponen, Caruna Oy, Intervju 2014-03-06

[12]: Ellagen 1997:857, https://lagen.nu/1997:857

[13]: O. Raipala, S. Repo & P. Järvenstausta, "Network information system based loss f mains risk management", conference paper, 22nd international conference on electricity distribution, paper 0460, 2013.

[14]: Tekla Corp, "Tekla NIS – Produktmodell och kärnfunktioner för dokumentering och hantering av elnätstillgångar", Produktinformation, tillgänglig: [http://www.tekla.com/se/produkter/tekla-nis?qtview\_\_referenced\_tabs\_\_block=0] (2014-04-29).

[15]: Palisade Corp, "Monte Carlo Simulation", tillgänglig: [http://www.palisade.com/risk/monte\_carlo\_simulation.asp] (2014-05-06)

[16]: T. Hakala, "Prioritization principles for the reinvestment plan of low loaded parts of the rural medium voltage network", Master Thesis, Tampere University of Technology, 2013.

[17]: Fortum, "Verksamhet I Sverige", tillgänglig: [http://www.fortum.com/countries/se/om-fortum/omkoncernen/verksamhet-i-sverige/pages/default.aspx] (2014-05-20)

- [18]: H. Blomqvist (red.), "Elkraftssystem 2", Stockholm: Liber, 1997.
- [19]: Hans Kjellberg, Fortum Distribution AB, Intervju, 2014-05-28
- [20]: Victoria Samuelsson, Tekla Solutions Support Sweden, E-postkonversation, 2014-02-13

# **Appendix I – Arbetsgång för att beräkna tillförlitlighet i Tekla NIS**

Nedan beskrivs steg för steg hur man kan gå till väga för att göra tillförlitlighetsberäkningar i Tekla NIS. Det beskrivs också hur ett parameter-set skapas och modifieras.

- Starta programmet och välj en plan genom att dubbelklicka på plannamnet i listan.
- Manövrera dig i kartan fram till det intressanta området eller använd kommandot **View-Move to area** för att välja någon av de fördefinierade områdena. Om man väljer kommandot **move to area** kan man också välja att ladda in nätet genom att bocka för **Load objects**. Om man själv har flyttat sig till en plats på kartan kan man ladda in nätet genom att välja **Load-Master and plan objects**.
- När nätet är laddat måste programmet ställas in för att kunna köra RNA-beräkningar. Börja med att välja **Calculation-Options**. Se till så att det under **Selected calculation modes** står **Reliability**.
- Nu är det dags att välja ut de linjer som skall vara med i beräkningen. Om man endast är intresserad av en linje är det enklast att zooma in och högerklicka någonstans på denna linje och välja **calculate** (inte alltid detta går att göra). Om flera linjer skall räknas på (speciellt hela området) är det bäst att välja **Calcualtion-Select networks** och trycka på **select all**. Man får då upp en lista på samtliga nät i området och kan sedan ta bort de som man inte önskar beräkna, till exempel maskade nät.
- Innan beräkningen kan startas måste man ladda in det parameter-set som skall användas under beräkningen. Detta görs genom att välja **Tools-Load parameters**, sedan markeras det önskade parameter-setet och väljs.
- För att starta en beräkning välj **Calculation-Calculate** eller tryck på knappen som liknar en miniräknare.
- Om beräkningen innehåller många nät kommer en fråga upp om vill fortsätta när beräkningen är klar. Klicka OK två gånger.
- De resultat som skall användas är de som finns i fönstret **MV causes by feeders**.
- För att lägga till eller ta bort resultat från detta fönster så klicka på knappen med en linjal längst ner till höger. Välj fliken **Columns**, här kan man själv välja vilka resultat som skall visas.
- Om man vill behandla resultatet kan det vara lämpligt att kopiera över det till Excel. Högerklicka och välj **select all** för att kunna kopiera alla resultaten.

## *Ändra och skapa parameter-set*

- Börja med att starta **System Editor Swe Prod** och **Rna Editor Swe Prod**.
- Genom att i System Editor dubbelklicka på andra raden, **Software parameter sets**, fås en ruta med samtliga parameter-set upp. Genom att markera ett parameter-set och klicka på **modify** kan man ändra statusen på parameter-setet. Detta är viktigt för att kunna modifiera ett parameter-set. Om ett parameter-set skall vara med i en beräkning i Tekla NIS så måste det ha statusen **In use** och om man skall ändra någon parameter så måste statusen vara **In test use**.
- För att ändra ett parametervärde använder man sig **Rna Editor** och dubbelklickar på **Software parameters**, nu får man upp ett fönster med alla parametrar i alla parameter-set. Därför kan det vara lämpligt att använda filterfunktionen i toppen av fönstret. I **Parameter set** skriv numret på det aktuella parameter-setet och i **Name** skriv hela eller delar av namnet på parametern.

Dubbelklicka på den aktuella parametern och ändra värdet. För att ändringen skall sparas så måste man gå ur fönstret **Software parameters** genom att trycka OK och bekräfta.

 För att skapa ett nytt parameter-set, dubbelklicka på **Software parameter sets** i **System Editor**. Klicka sedan på **New** och fyll i namn och beskrivning. Det parameter-set som nu skapas är tomt så det bästa är att kopiera över alla parametrar från ett annat parameter-set till det nya.

# **Appendix II – Resultat av verifieringsprocessen**

I tabellen nedan så presenteras parametervärden efter genomförd verifiering för tre stycken nätområden.

**Tabell II.** *Parametervärden för de tre nätområdena Halland, norra Värmland och Skaraborg efter genomförd verifiering.*

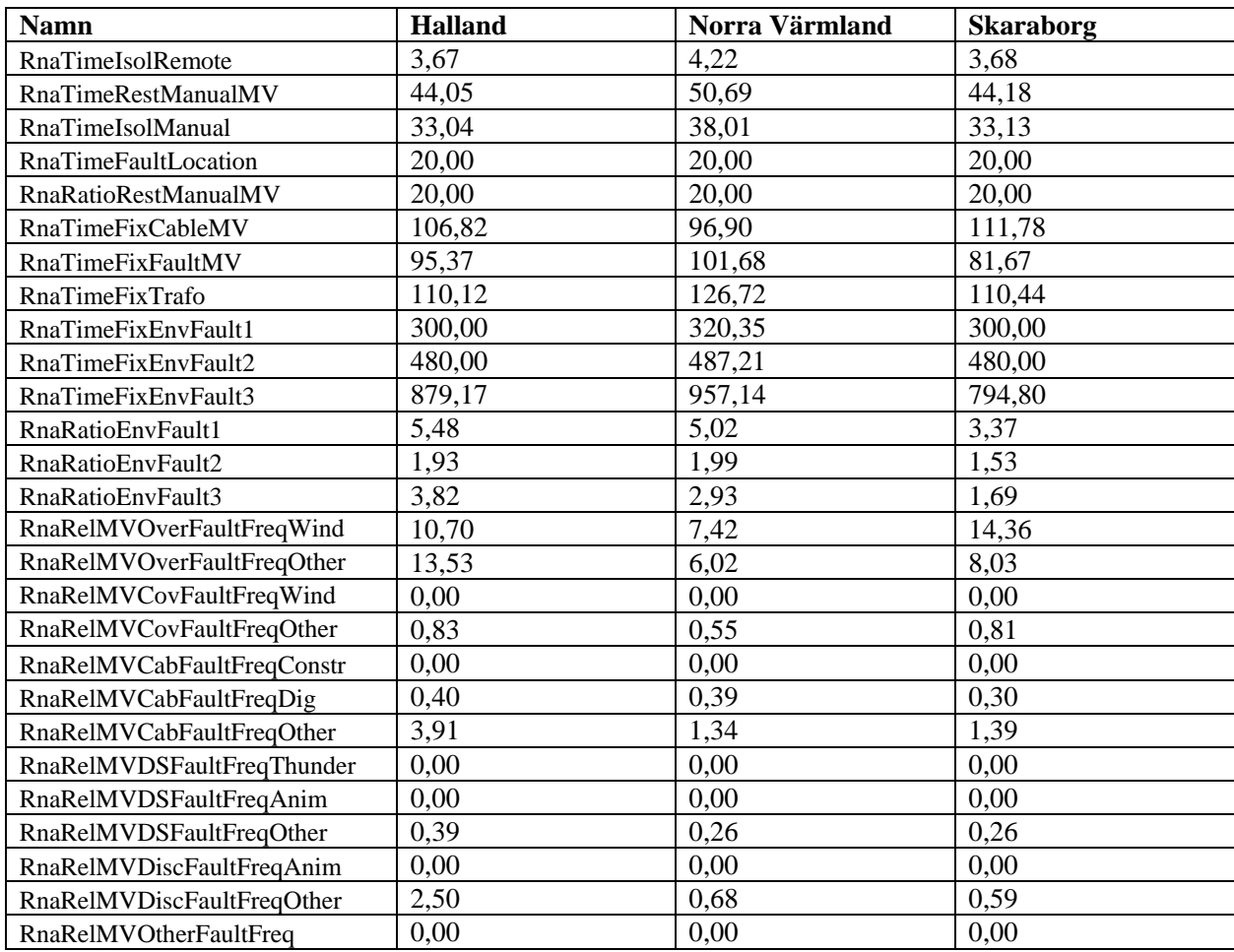

# **Appendix III – Värt att tänka på när man använder Tekla NIS**

Användarhandboken till Tekla NIS är lite otydlig på hur vissa parametrar används, detta gäller speciellt parametrarna RnaTimeRestManualMV, RnaTimeIsolManual och RnaTimeIsolRemote. Enligt tabell 2.2.1 så har parametrarna följande definitioner:

- RnaTimeIsolRemote  $=$  Längd av fjärrstyrd brytning
- RnaTimeRestManualMV = Längd av manuell återinkoppling
- RnaTimeIsolManual  $=$  Längd av manuell brytning

För att förklara hur dessa parametrar fungerar så studeras följande exempel[20]:

En linje består av flera olika isolationsområden. Isolationsområden på samma linje skiljs åt av stängd frånskiljare. Ett isolationsområde kan ha en eller flera öppna frånskiljare som kan ansluts till reservkraft (från en annan linje). Alla frånskiljare styrs antingen manuellt eller fjärrstyrs. Det antas att isolationsområde A matar isolationsområde B genom en normalt stängd frånskiljare AB mellan område A och B. Anta också att område B har en öppen frånskiljare, BC, till område C för reservmatning om det skulle bli avbrott på område A.

Ponera nu att det blir ett avbrott i område A. För att återställa matningen så måste frånskiljare AB öppnas och frånskiljare BC stängas, den tid det tar att göra detta beror på om de kan öppnas/stängas manuellt eller fjärrstyrt. Det finns tre möjliga fall:

- Både AB och BC är manuellt styrda. Tiden anges då med parametern RnaTimeRestManualMV (detta är det långsammaste fallet).
- Både AB och BC är fjärrstyrda. Då anges tiden av parametern RnaTimeIsolRemote (detta är det snabbaste fallet).
- En av frånskiljarna är manuellt styrd och en är fjärrstyrd. Då används parametern RnaTimeIsolManual för att ange tiden.

# **Appendix IV – Beräknade parametervärden**

**Tabell IV.1.** Beräknade parametervärden för områdena Bohuslän, Dalarna och Ekerö/Lidingö/Täby. I tabellen presenteras också de standardvärden som finns fördefinierade i Tekla NIS.

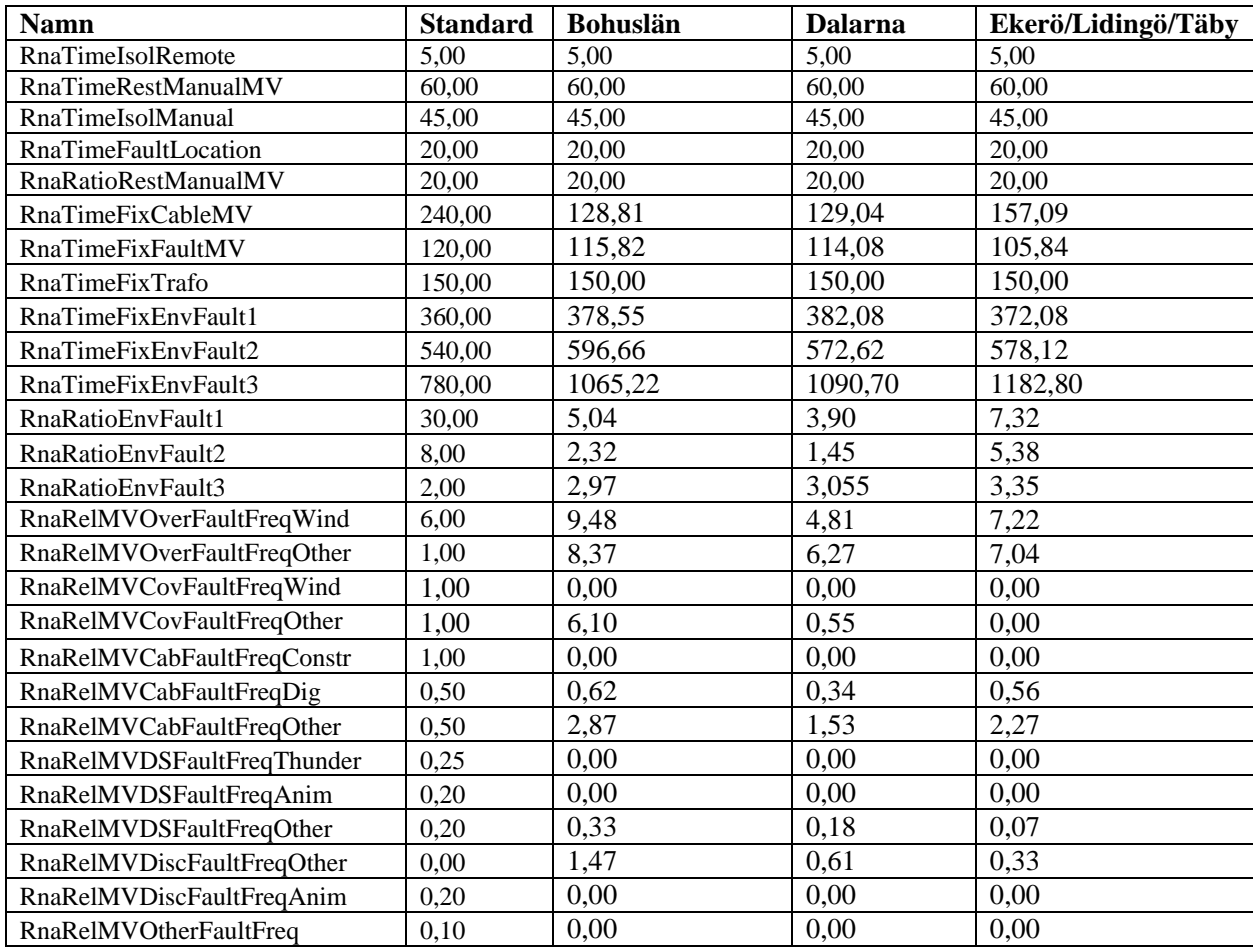

**Tabell IV.2.** Framräknade parametervärden för områdena Gästrikland, Halland, Norra Värmland och Skaraborg.

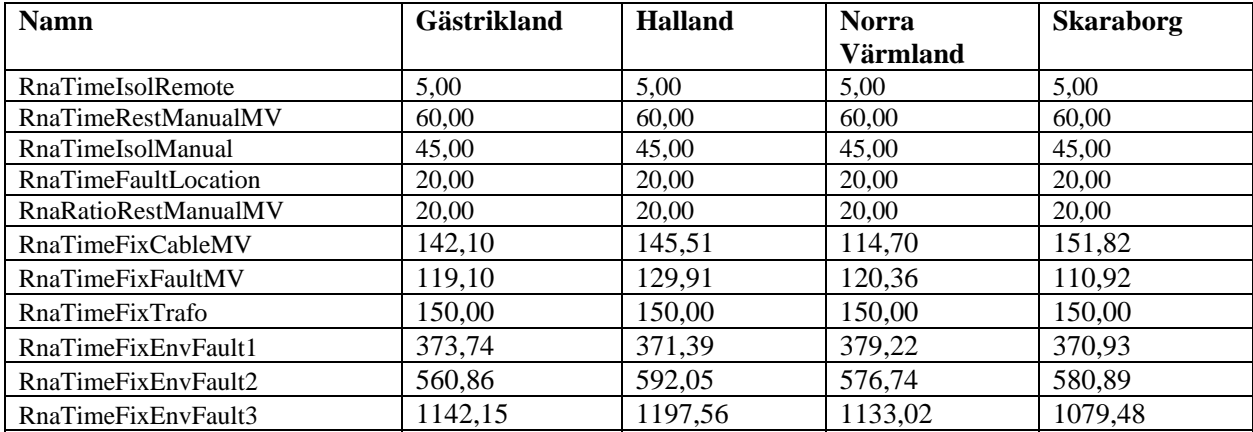

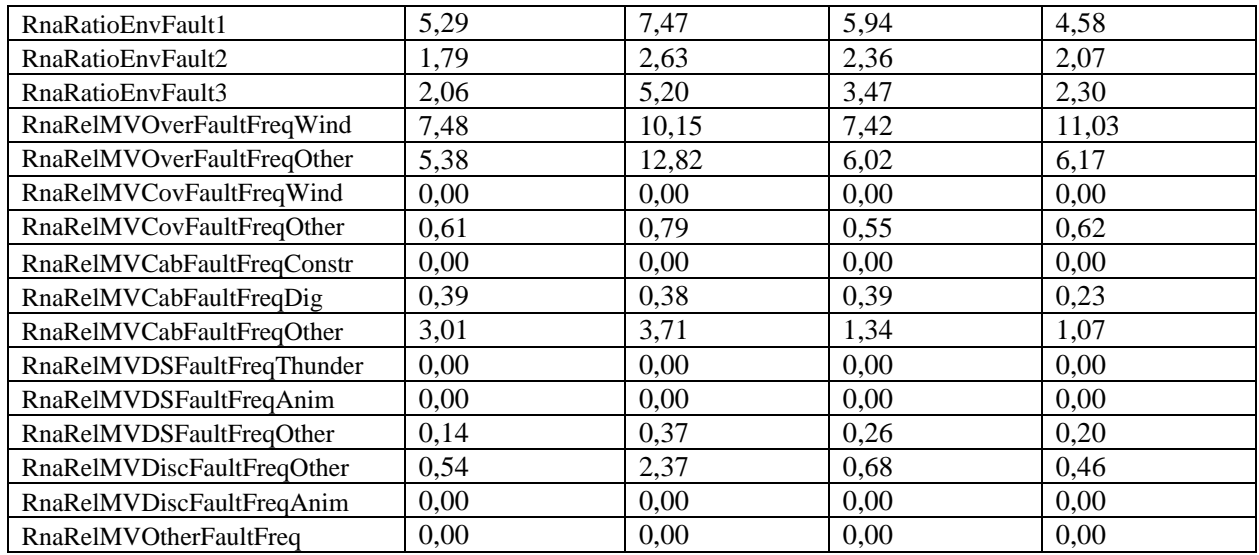

**Tabell IV.3.** Parametervärden framräknade från avbrottsstatistik för områdena Stockholm och södra Värmland samt för hela Sverige.

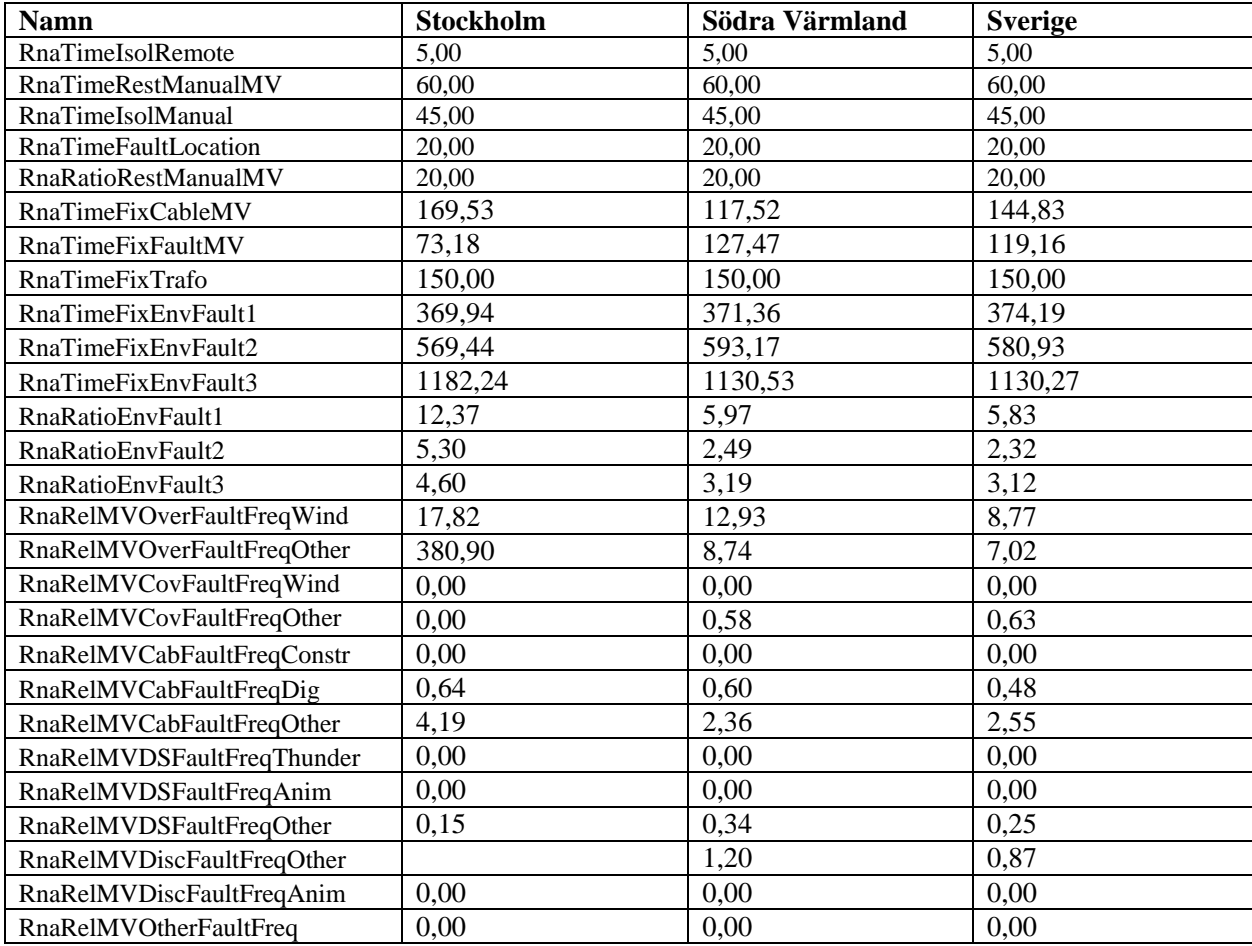

# **Appendix V – Formler för parameterberäkning**

Nedan presenteras de formler som använts när parametrarna har beräknas med hjälp av avbrottsstatistik.

RnaTimeFixCableMV = 
$$
\frac{\sum\text{tidasing }d\text{ for aubrott beroende på kabelfel}}{\text{antal abrott beroende på kabelfel}} (V.1)
$$
  
\nRnaTimeFixFaultMV =  $\frac{\sum\text{tidasing }d\text{ for aobjrott}}{\text{antal aubrott mella n5–Bn}} (V.2)$   
\nRnaTimeFixEnvFault1 =  $\frac{\sum\text{tidasing }d\text{ for aubrott mella n5–Bn}}{\text{antal aubrott mella n5–Bn}} (V.3)$   
\nRnaTimeFixEnvFault2 =  $\frac{\sum\text{tidasing }d\text{ for aubrott mella n5–Bn}}{\text{antal aubrott mella n8–12h}} (V.4)$   
\nRnaTimeFixEnvFault3 =  $\frac{\sum\text{tidasing }d\text{ for aubrott mella n8–12h}}{\text{antal aubrott mella n8–12h}} (V.5)$   
\nRnaRatioEnvFault1 =  $\frac{\text{antal aubrott mella n5–Bn}}{\text{total tantal aubrott}} (V.6)$   
\nRnaRatioEnvFault2 =  $\frac{\text{antal aubrott mella n5–Bn}}{\text{total tantal aubrott}} (V.6)$   
\nRnaRatioEnvFault3 =  $\frac{\text{antal aubrott mela n5–12h}}{\text{total tantal aubrott}} (V.8)$   
\nRnaReLUOverFaultFreqWind =  $\frac{\text{antal aubrott på luftledningar beroende på snö och vind}}{\text{kabelling }d/_{100}} (V.9)$   
\nRnaReLUOverFaultFreqOther =  $\frac{\text{antal aubrott på tiorttedningar beroende på sovriga orsaker}}{\text{kabelling }d/_{100}} (V.11)$   
\nRnaReLUCovFaultFreqOther =  $\frac{\text{antal aubrott på jordkablar på grund av grävning}}{\text{kabelling }d/_{100}} (V.12)$   
\nRnaReLUCoEaultFreqOther =  $\frac{\text{antal aubrott på jordkablar på grund av grävning}}{\text{kabelling }d/_{100}} (V.12)$   
\nRnaReLUCoEaultFreqOther =  $\$ 

$$
RnaRelMVDiscFaultFreqOther = \frac{antal\;arbrott\;if\;rånskiljare}{antal\;frånskiljare}_{100} \qquad (V.15)
$$